### **МИНИСТЕРСТВО НАУКИ И ВЫСШЕГО ОБРАЗОВАНИЯ РОССИЙСКОЙ ФЕДЕРАЦИИ**

### **Федеральное государственное автономное образовательное учреждение высшего образования «Казанский (Приволжский) федеральный университет»**

ИНСТИТУТ МАТЕМАТИКИ И МЕХАНИКИ ИМ. Н.И. ЛОБАЧЕВСКОГО

# КАФЕДРА ТЕОРИИ И ТЕХНОЛОГИЙ ПРЕПОДАВАНИЯ МАТЕМАТИКИ И ИНФОРМАТИКИ

Направление: 44.03.05 – Педагогическое образование (с двумя профилями подготовки) Профиль: Математика, информатика и информационные технологии

### ВЫПУСКНАЯ КВАЛИФИКАЦИОННАЯ РАБОТА

# **Геймификация электронного курса планиметрии для учащихся 7–9 классов**

### **Работа завершена:**

"  $''$   $2023$  г.  $2023$  г.  $(2023)$   $(2023)$   $(2023)$   $(202)$   $(202)$   $(202)$   $(202)$   $(202)$   $(202)$   $(202)$   $(202)$   $(202)$   $(202)$   $(202)$   $(202)$   $(202)$   $(202)$   $(202)$   $(202)$   $(202)$   $(202)$   $(202)$   $(202)$   $(202)$ **Работа допущена к защите:** Научный руководитель канд. пед. наук, доцент<br>"2023 г. "\_\_\_"\_\_\_\_\_\_\_\_\_ 2023 г. \_\_\_\_\_\_\_\_\_\_\_\_\_\_\_\_\_\_\_\_ (М.В. Фалилеева) Заведующий кафедрой док. пед. наук, профессор "\_\_\_"\_\_\_\_\_\_\_\_\_ 2023 г. \_\_\_\_\_\_\_\_\_\_\_\_\_\_\_\_\_\_\_\_ (Л.Р. Шакирова)

# **Содержание**

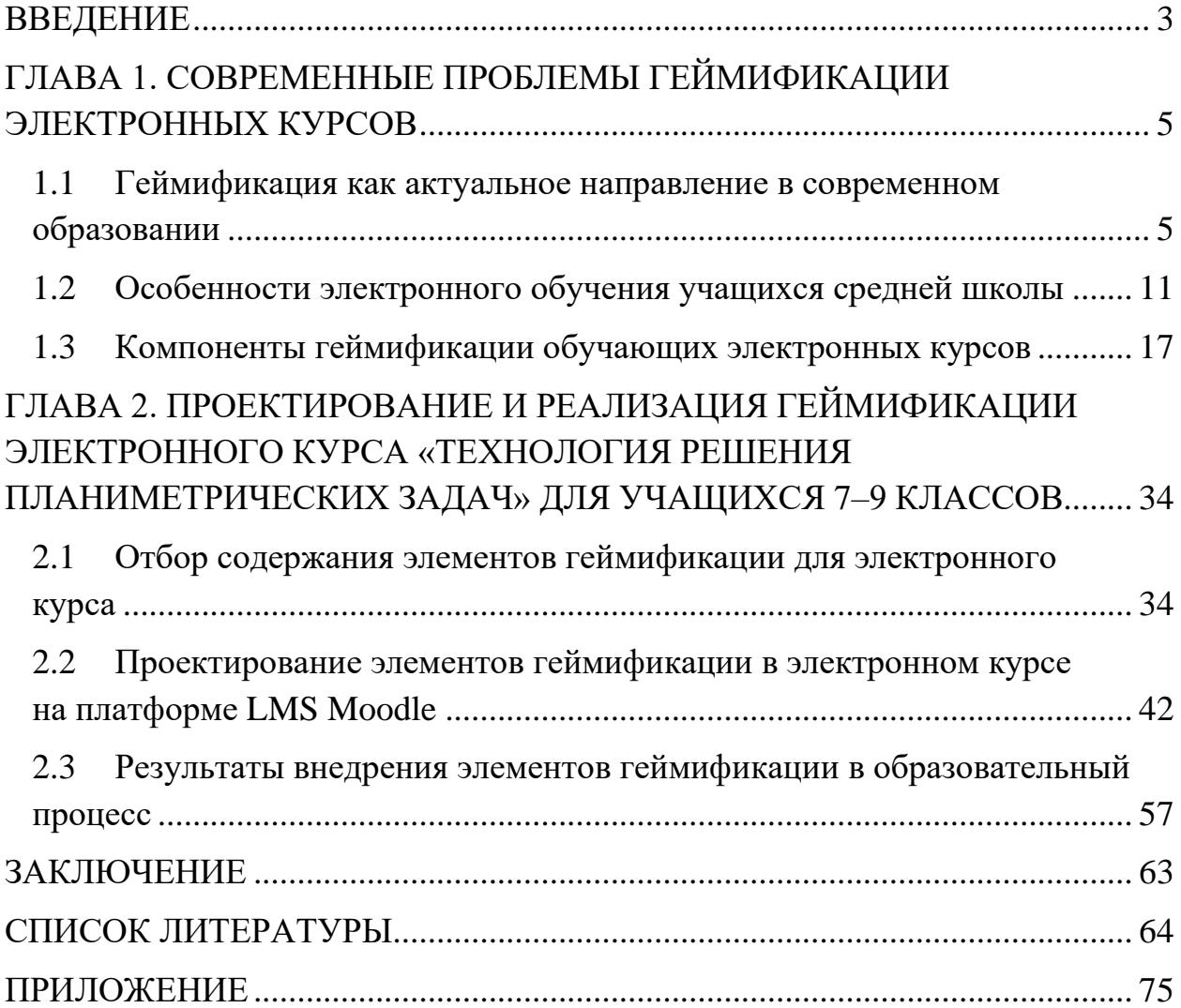

#### **ВВЕДЕНИЕ**

<span id="page-2-0"></span>Анализ результатов, полученных выпускниками общеобразовательных организаций различных регионов при сдаче профильного ЕГЭ по математике, позволяет отметить, что процент решения геометрических задач крайне низок. А. П. Скачков говорит о том, что «в задаче по планиметрии баллы набирают около 2% школьников» [59]. Ковалева Г. И., рассматривая задания ЕГЭ 2021 года и типичные ошибки выпускников, отмечает, что простейшую планиметрическую задачу в первой части решили всего 55,38% учеников [38]. «Ежегодно по многим регионам России решаемость стереометрической задачи № 14 составляет менее 4%, а планиметрической задачи  $\mathcal{N}_2$  16 – менее 1%» - пишет профессор Гаджимурадов М.А. [11].

Современные цифровые средства могут помочь в решении этой проблемы, в частности использование обучающих электронных курсов. Однако согласно исследованию Кейт Джордан «средний показатель завершения массовых открытых онлайн-курсов (MOOC) находится на уровне 15%» [73]. Эти данные подтверждает исследование рынка онлайнобразования в России «Барометр онлайн-образования», проведенное А. Соловьёвым и А. Дорофеевой [32].

Электронное обучение требует новых, интересных подходов к представлению информации. Одним из способов, который может повысить процент завершения и уровень вовлеченности в онлайн-курс, является геймификация его элементов.

Таким образом, была выбрана тема нашего исследования: «Геймификация электронного курса по планиметрии для учащихся 7–9 классов».

Объект исследования – процесс обучения математике учащихся 7–9 классов общеобразовательной школы.

Предмет исследования – элементы геймификации для обучения математике.

Целью исследования является разработка сюжетной линии и ее графического представления для электронного курса по планиметрии, направленного на решение геометрических задач, с помощью различных видов геймификации.

Задачи исследования:

− проанализировать психолого-педагогическую и методическую литературу, существующие интернет-источники по теме исследования;

− выделить особенности проектирования элементов геймификации в электронном курсе;

спроектировать и разработать систему элементов геймификации в электронном курсе по планиметрии для учащихся 7–9 классов в LMS Moodle;

− проанализировать результаты обучения по электронному курсу планиметрии учащихся 7–9 классов.

Структура выпускной квалификационной работы обусловлена предметом, целью и задачами исследования. Работа состоит из введения, двух глав, заключения и приложений.

# <span id="page-4-0"></span>**ГЛАВА 1. СОВРЕМЕННЫЕ ПРОБЛЕМЫ ГЕЙМИФИКАЦИИ ЭЛЕКТРОННЫХ КУРСОВ**

## <span id="page-4-1"></span>**1.1 Геймификация как актуальное направление в современном образовании**

Геймификация сегодня активно применяется для повышения уровня мотивации и вовлеченности обучающихся в образовательный процесс, который за счет этого становится более увлекательным и интересным. На протяжении последних нескольких лет геймификация довольно широко изучается и обсуждается как элемент вовлечения в области образования [1].

Геймификация описывается в работах Н. Пеллинга, С. Детердинга, К. Вербаха, Г. Зикерманна, Д. Макгонигал, А. Маржевского. О геймификации в образовании писали Е.О. Акчелов, В.В. Артамонова, Б.П. Дьяконов, О.В. Орлова и др.

В современном значении термин «геймификация» широко стал использоваться в 2002 году благодаря американскому программисту. Ник Пеллинг использовал данный термин в смысле «использование игровых механик для бизнес-решений», но тогда он не нашел массового применения [9]. До настоящего времени геймификация успела пройти ключевые фазы «кривой хайпа»: запуск технологии, пик чрезмерных ожиданий, избавление от иллюзий и преодоление недостатков [9]. Распространение термина пришлось на 2010 год, когда понятие перешло в сферы образования, здравоохранения, менеджмента и др.

Самым используемым стало следующее определение:

«Геймификация – это применение элементов игрового дизайна в неигровых контекстах», предложенное главой международной сети исследователей геймификации The Gamification Research Network Себастьяном Детердингом [10].

Широкое распространение термин получил благодаря курсу «Gamification», который был прочитан профессором Кевином Вербахом

в 2012 г. Профессор представил геймификацию, как «процесс использования игровых механик и игрового мышления для решения неигровых проблем и вовлечения людей в какой-либо процесс» [78]. Обращаясь к курсу геймификации К. Вербаха на онлайн-платформе Coursera, определение можно сформулировать следующим образом: «геймификация — это использование элементов игры и технологий создания игр в неигровом контексте» [77; 30].

Геймификация образования основана на использовании элементов игры, а игра - хороший мотиватор к деятельности. Данная технология помогает превратить сложное в простое, скучное в увлекательное, что несомненно повышает эффективность учёбы.

Для систематизации элементов геймификации, обратимся к модели К. Вербаха «Динамики, Механики, Компоненты» [9].

• Динамики составляют уровень концепции игры [9]. Здесь формируется общая картина происходящего, выстраиваются логические цепи событий и взаимоотношения участников игрового процесса [9].

• Механики – процессы и действия, происходящие в игре. Механики используются для развития динамик, как для одной динамики могут использоваться несколько механик, так и одна механика может быть связана с несколькими динамиками [9].

• Компоненты – конкретные элементы игры, благодаря которым реализуются механики [9]. Участники игры взаимодействуют напрямую с компонентами.

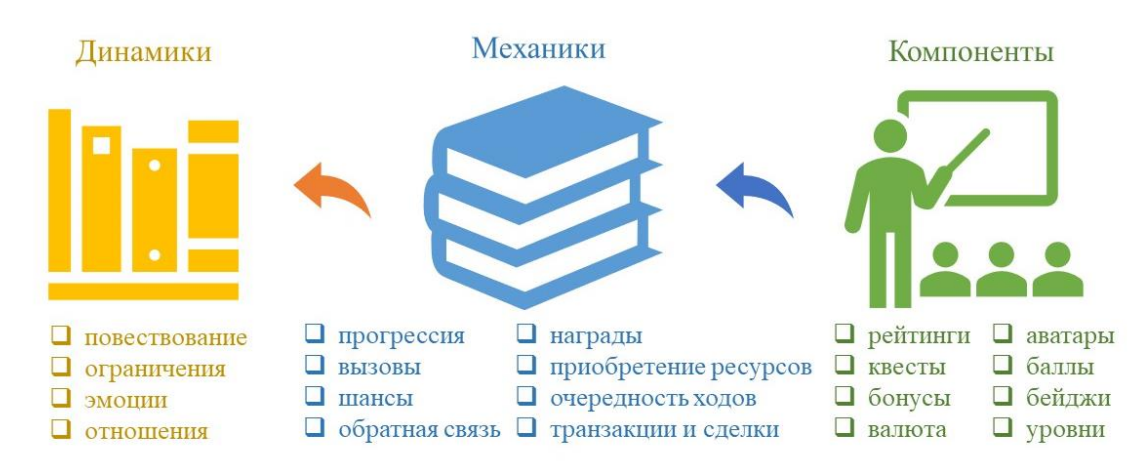

Рисунок 1. Связь игровых элементов в модели К. Вербаха

Игровые механики являются связующим звеном между абстрактным уровнем динамик и предельно конкретными компонентами геймификации [9]. Именно они влияют на поведение пользователей таким образом, чтобы была достигнута цель геймификации [9].

В зависимости от образовательных задач, которые достигаются, механики распределяют на группы [9].

Группа механик «Достижения»

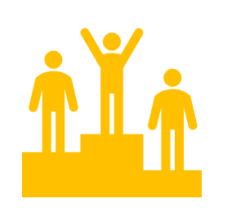

Задачи: поддерживать внутреннюю мотивацию Задачи: обучения за счет демонстрации достижений.

таблицы лидеров, шкала прогресса, система «бустеры», бонусы. сертификатов.

Группа механик «Награда за компетентность»

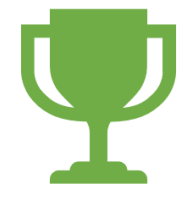

задействовать внешнюю мотивацию к прокачке навыков и переходам на новые уровни обучающихся, награждая за потраченное время, усилия и приобретенные навыки.

Компоненты: очки, бейджи, системы уровней, Компоненты: ресурсы, коллекционные предметы,

Группа механик «Большая идея»

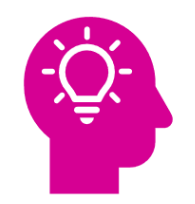

Задачи: связать разнородный обучающий контент, вовлечь обучающихся в длительный учебный процесс.

Компоненты: сюжетная линия, легенда, виртуальный помощник, вымышленный мир с персонажами.

Группа механик «Планирование»

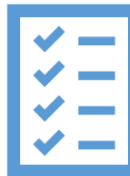

Задачи: структурировать прохождение обучающимся образовательного трека, стимулировать соблюдение дедлайнов и следование плану обучения.

Компоненты: расписание, карты процессов, инструкции, обратный отсчет, дедлайн, награды за участие.

Рисунок 2. Задачи и компоненты, соответствующие группам механик

Таким образом, использование согласованных с образовательным контентом игровых динамик, механик и компонентов служит залогом успешной геймификации учебного процесса. Постановка конкретных задач, анализ целевой аудитории – ключи к выбору нужных решений из огромного множества существующих геймификаций.

Изучение основных моделей геймификации также является основой для анализа подходов к геймификации в образовании [1].

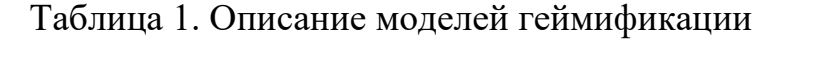

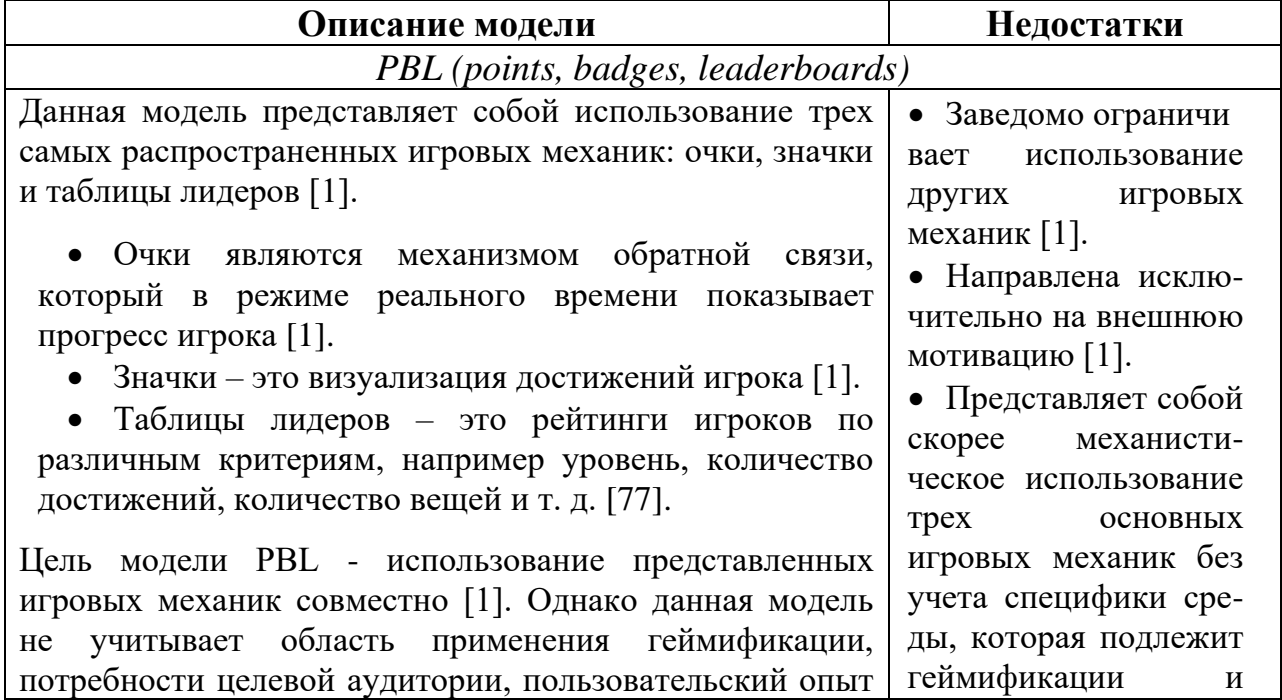

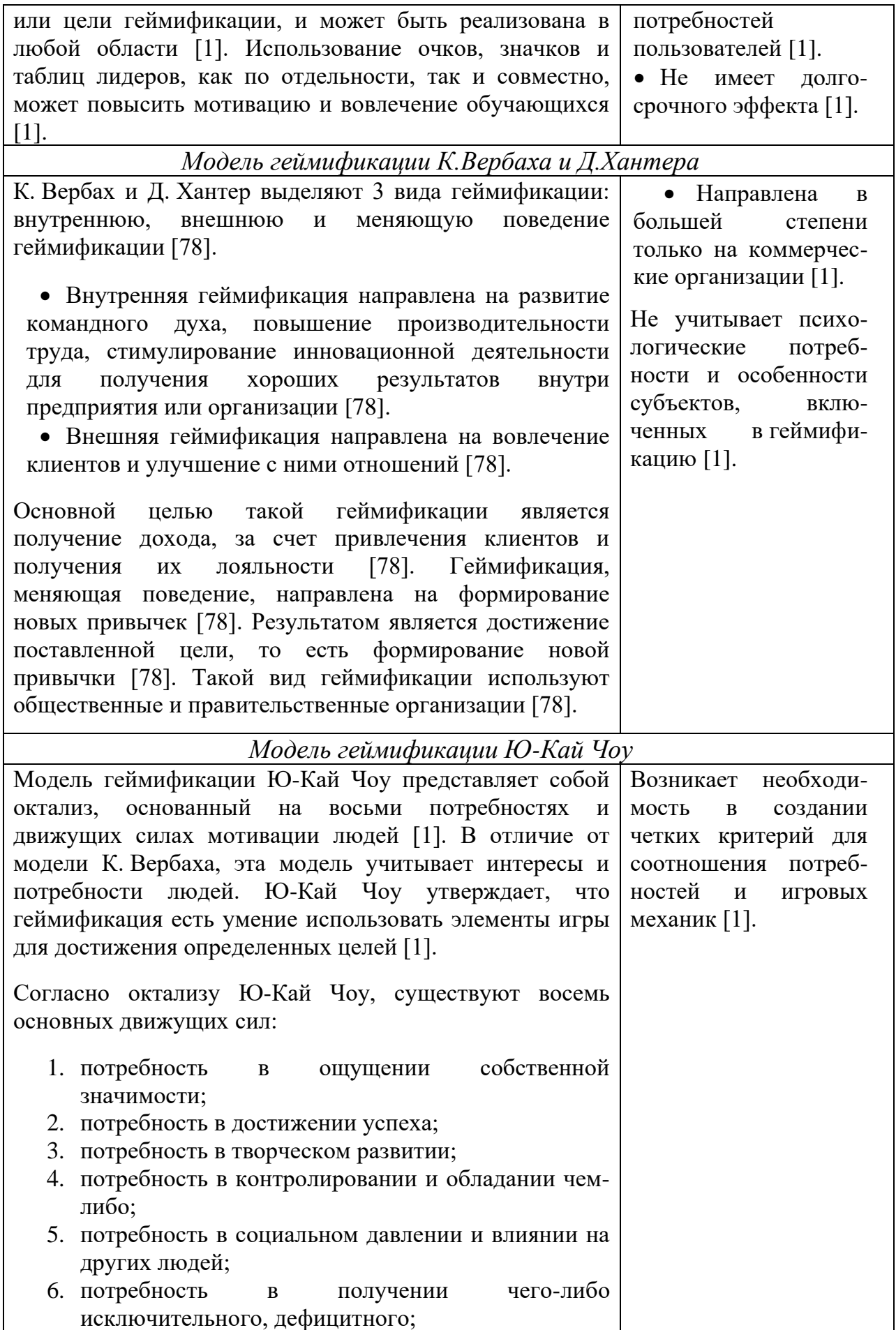

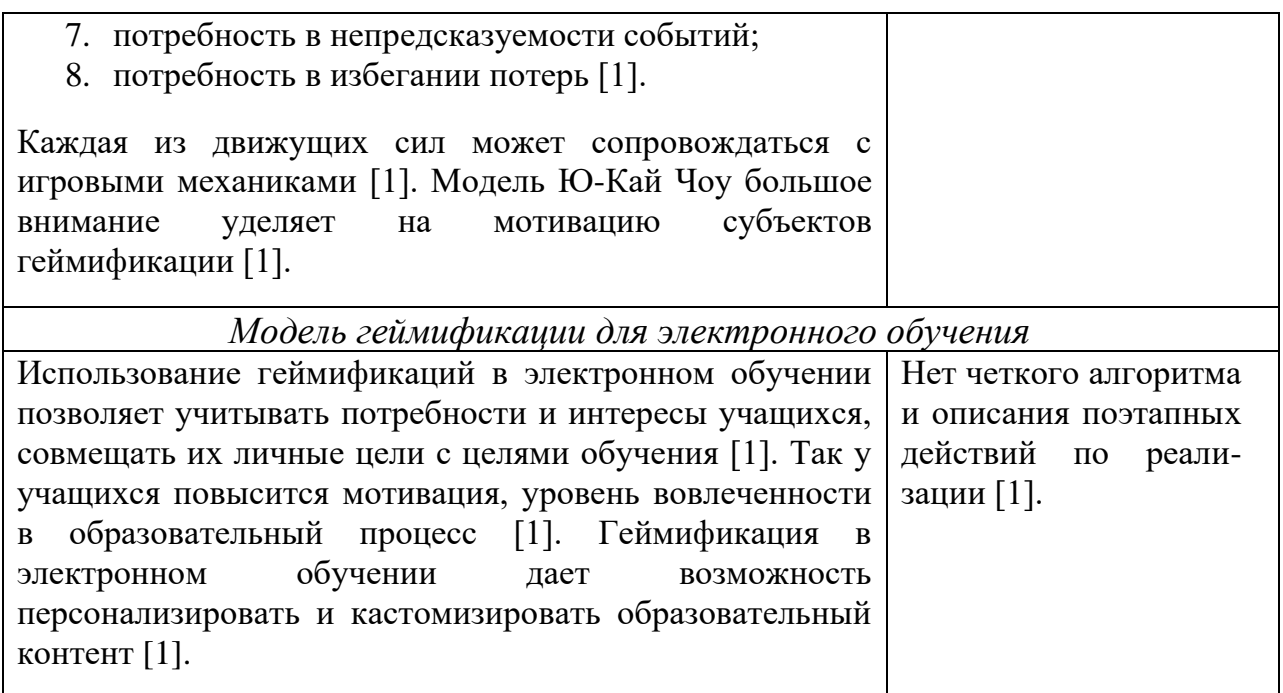

Анализ существующих моделей показывает, что каждая из моделей обладает рядом достоинств и недостатков, что служит стимулом для их усовершенствования.

Таким образом, геймификация образования – технология, способная повысить уровень мотивации и вовлечённости обучающихся в учебный процесс, но, несомненно, непростая в реализации.

#### <span id="page-10-0"></span>**1.2 Особенности электронного обучения учащихся средней школы**

Включение информационно-коммуникационных технологий в образовательный процесс описывают несколько понятий: «дистанционное обучение», «электронное обучение», «дистанционные образовательные технологии». Для изучения особенностей такого обучения разберём эти термины более подробно.

В 1892 г. Университет штата Висконсин назвал обучение, организованным на расстоянии, дистанционным [7]. В отечественной литературе понятие «дистанционное обучение» появилось в конце XX в. благодаря работам Е. С. Полат, А. А. Андреева [7].

«Дистанционное обучение – самостоятельная форма обучения, при которой взаимодействие учителя и учащихся между собой осуществляется на расстоянии и отражает все присущие учебному процессу компоненты, реализуемые специфичными средствами интернет-технологий или других интерактивных технологий», – определяет профессор Е.С. Полат [7].

Однако, в России дистанционное обучение не является формой получения образования [7]. Формой организации образовательного процесса в Российской федерации признано обучение с использованием дистанционных образовательных технологий [7]. Под ДОТ понимаются образовательные технологии, реализуемые в основном с применением информационных и телекоммуникационных технологий при опосредованном или не полностью опосредованном взаимодействии обучающегося и педагогического работника [7].

Термин «электронное обучение» в России официально появился в 2012 году. Электронное обучение предусматривает деятельность учения и преподавания, все процессы обучения, разворачивающиеся в какой-либо электронной информационно-образовательной среде [7]. Для реализации ЭО необходимо виртуальное пространство, в котором обучающийся будет иметь

доступ к электронным образовательным ресурсам и возможность связи с учителем [7].

Итак, данные понятия обозначают не одно и то же, но тесно связаны. Чтобы грамотно реализовать электронное обучение, требуется применение дистанционных образовательных технологий.

Особенности дистанционного обучения учащихся средней школы могут быть рассмотрены с разных точек зрения: организационной, педагогической, психологической и технологической.

• Организационная точка зрения − дистанционное обучение требует от школы и учителей специальной подготовки и планирования, так как необходимо учитывать разные факторы: доступность и качество технических средств у участников образовательного процесса, расписание и продолжительность занятий, формы и методы контроля и оценки знаний, способы коммуникации и обратной связи [21; 70].

• Педагогическая точка зрения − дистанционное обучение предъявляет к учителям повышенные требования к профессиональным компетенциям, так как необходимо уметь выбирать и создавать эффективные образовательные материалы для дистанционного формата, применять разнообразные методы и приемы активизации и мотивации учащихся, адаптировать содержание и сложность заданий к индивидуальным особенностям учеников [21; 70].

• Психологическая точка зрения − дистанционное обучение влияет на психологическое состояние и отношение к обучению у учащихся средней школы, так как они могут испытывать стресс, одиночество, разочарование или скуку из-за отсутствия привычной социальной среды и живого общения с одноклассниками и учителями. Важно поддерживать эмоциональный контакт с учениками, создавать атмосферу доверия и сотрудничества, развивать навыки саморегуляции и самоорганизации [21; 70].

• Технологическая точка зрения − дистанционное обучение основывается на использовании различных цифровых инструментов и ресурсов, таких как электронные учебники и пособия, интерактивные доски и

тренажеры, видеоконференции и чаты, облачные сервисы и платформы. Эти технологии позволяют сделать обучение более доступным, интересным и эффективным, но также требуют от учащихся средней школы развития цифровой грамотности и критического мышления.

Дистанционное обучение имеет свои преимущества и недостатки по сравнению с очным обучением.

Таблица 2. Положительные и отрицательные стороны дистанционного обучения

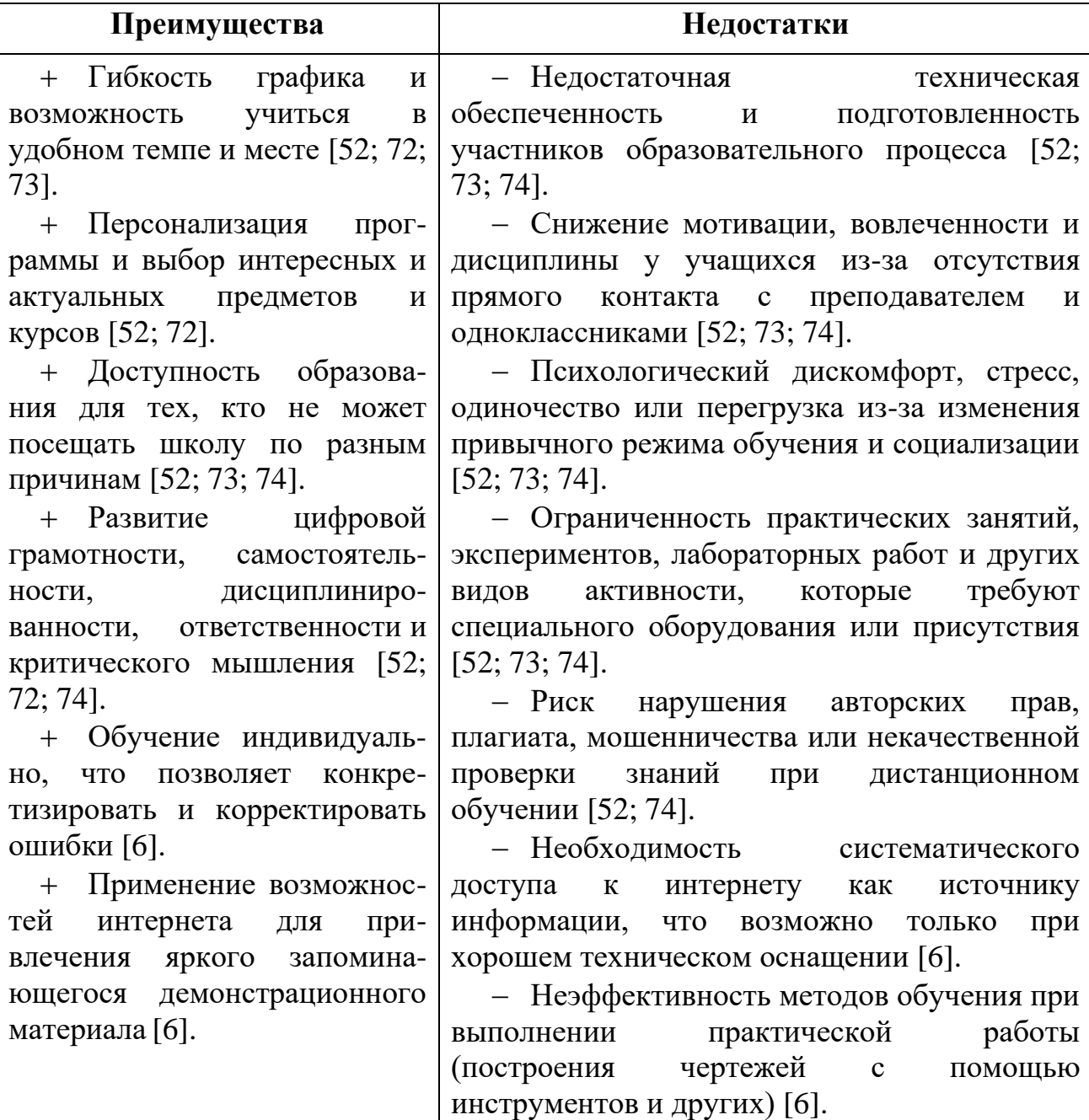

Эффективность электронного обучения возрастает при выполнении условий: разнообразии форм представления учебной информации, высокой степени наглядности подаваемого материала, предусмотренном разнообразии видов деятельности обучающихся при изучении материала, выполнения дифференцированной работы учащимися в зависимости от уровня подготовки и мотивации, рациональное использование времени при выполнении учебной деятельности [6].

В настоящее время существует множество электронных курсов. Проанализируем некоторые из них, чтобы выделить основную структуру современных электронных курсов.

*«Нескучная геометрия» на платформе Лекториум*

Данный онлайн-курс является платным и предназначен для обучающихся 6–8 классов [44]. Программа курса направлена на развитие пространственного мышления. Автор Георгий Вольфсон отмечает, что курс содержит основы школьной программы, а также фокусируется на более глубоком понимании основ геометрии.

Содержание курса составляют 8 уроков по темам «Аксиомы, теоремы, определения», «Базовые понятия в планиметрии», «Отрезки», «Углы», «Признаки и свойства», «Примеры и контрпримеры», «Дополнительные построения», «Решение разных задач». Каждый урок представляет собой обучающие видео (Приложение 1) с разбором задач (10–15 минут) и задания для самостоятельной работы.

В курсе свободное расписание - нет четкого графика прохождения и сроков сдачи заданий. Взаимодействие между учителем и обучающимся осуществляется с помощью чата с технической поддержкой, а также чата с автором на платформе Telegram. По окончании курса обучающийся получает сертификат, при условии правильного выполнения всех проверочных заданий.

#### *«Олимпиадная математика» на платформе Stepik*

Обучение на курсе бесплатно. Онлайн-ресурс предназначен для учеников 6–8 классов [47]. Включает в себя три блока задач «Конструкции и оценки», «Алгебра и не только», «Делимость», разработанные тремя разными авторами. Программа ориентирована на обучение школьников, мотивированных на углубленное изучение данного предмета.

Компонентами модуля являются пять уроков, итоговый тест и разбор итогового теста. Урок состоит из двух шагов, представленных в видеоформате. В первом ролике разбираются теоретические аспекты и классические примеры (20–25 минут), во втором ролике представляется решение «интересной» задачи (2–3 минуты). Для прохождения итогового тестирования (Приложение 1) по теме необходимо пройти все уроки и набрать баллы. Также перед тестированием прикреплена видеоинструкция с подробным описанием критериев оценивания задач.

Общение в курсе представлено компонентами «комментарии» и «отзывы», напрямую с учителем в чате обучающийся связаться не может. Также ученики по мере прохождения оценивают уроки и задания с помощью «лайков».

#### *«Статистика для средней школы» на платформе Khan Academy*

Данный курс является бесплатным и ориентирован на обучающихся средней школы. Электронный ресурс состоит из 7 модулей: «Диаграммы рассеяния», «Распределение данных», «Двумерные таблицы», «Методы изучения», «Вероятность», «Биномиальная вероятность», «Нормальное распределение» [60]. Модули содержат в себе от 1 до 10 уроков.

Теория в уроках представлена в формате коротких видео-лекций, конспектов с основными понятиями и задачами. Один урок может содержать несколько теоретических видеороликов, после каждого из них представлены задания для самостоятельного решения различного формата: множественный выбор, задания с кратким ответом. В практическую часть внедрён калькулятор для решения задач с округлением. После завершения каждого

урока требуется пройти викторину из 5 вопросов (Приложение 1), при неверном ответе обучающийся может поменять свой ответ, а при неудачном прохождении всей викторины – выполнить ещё одну попытку.

Компоненты «Вопросы» и «Подсказки и благодарности» представлены на каждом шаге прохождения курса, чтобы обучающийся в любой момент смог получить обратную связь от разработчика.

Данные электронные курсы строятся по следующей схеме: теоретический материал представлен с помощью видеоматериала и опорных конспектов, затем предлагаются различные практические задания и итоговое тестирование.

Как выделяют ученые, основными целями электронного обучения являются повышение мотивации учащихся и увеличение эффективности в усвоении. Для достижения вышеперечисленных целей используют геймификации.

#### <span id="page-16-0"></span>**1.3 Компоненты геймификации обучающих электронных курсов**

Среда электронного обучения очень подходит для геймификации [64]. Геймификация может быть разработана для достижения простой цели или может применяться в семестровой учебной программе [64]. Хотя геймификация изначально воспринимается как стратегия повышения интереса к образованию, а не эффективность и результативность обучения, это могло бы в значительной степени способствовать эффективности обучения, что является наиболее важным фактором в дистанционном обучении [64].

Уже сегодня геймификация в той или иной степени применяется и во многих ведущих университетах мира, и в школьной практике, и в корпоративном обучении, и в неформальном образовании [14]. Рассмотрим примеры курсов, построенных на основе геймификации и выделим компоненты геймификации в каждом из них.

#### *Memrise*

Memrise – учебная платформа, на которой представлены курсы по изучению языков, математики, искусства и др. Особенностью платформы является инструмент обучения – специализированные карточки, создаваемые самими пользователями (Приложение 2).

Цифровые карточки работают по алгоритму «система интервальных повторений», следовательно, карточки, на которые пользователь отвечает верно, появляются реже [72]. Практические задания представлены в виде простых вопросов по списку, тестов и игр для тренировок памяти. Обучающиеся сами могут создавать индивидуальные курсы, отслеживать свой прогресс с помощью компонентов «награды», «баллы», «дневная цель», что создает дополнительное вовлечение в процесс обучения.

Одна из самых интересных используемых механик – визуализация прогресса [72]. При начале обучения на каком-либо курсе пользователь получает горшочек, в который он сажает семечко. Таким образом, проводится аналогия между памятью человека и садом. Пользователь

выращивает сад, заполняя его новыми растениями. Растение – это изученный символ, слово или фраза. По мере запоминания данной карточки растение меняется: от семечка до полноценного цветка (Приложение 2). Для каждого слова существует отдельное окно, отображающее его усвоение. Когда наступает время для повторения карточек, появляется изображение яркосиней лейки, сигнализирующей о том, что пора поливать свой сад информации.

На платформе Memrise реализуется соревновательный момент за счёт компонентов «Дневной прогресс» и «Общий прогресс» [72]. За выполнение дневных целей и изучение новых карточек обучающийся получает баллы, что затем помогает ему выполнять цели и переходить на новые уровни. При достижении нового уровня Memrise показывает пользователю временный мотивационный баннер с поздравлениями о достижении нового ранга и переходе на новый уровень. Чем больше курсов пользователь проходит, тем выше он находится в общем рейтинге, который формируется по размерам выращенных садов – создается топ игроков.

*Используемые механики:* визуализация прогресса, достижения, квест с заданиями, ограничение времени, персональный рейтинг, дневная норма, ежедневные задания, прокачка уровней.

#### *Novakid*

Novakid — это онлайн-платформа для обучения детей в возрасте от 4 до 12 лет английскому языку с применением технологий виртуальной реальности и геймификации. На платформе Novakid дети могут играть в разные мини-игры на английском языке, которые развивают их навыки чтения, письма, говорения и слушания [75; 48]. Кроме того, дети могут зарабатывать достижения, монеты и награды за свои успехи и прогресс [75; 48]. Дети также могут взаимодействовать друг с другом и с преподавателями в виртуальном мире [75; 48].

Согласно внутренним исследованиям Novakid геймификация никак не вредит получению знаний, а наоборот, мотивирует к самостоятельной работе

и помогает глубже и быстрее усваивать новый материал [68]. Геймификация также повышает интерес детей к изучению английского языка и делает его более увлекательным и разнообразным [75; 48].

Каждый ученик при создании аккаунта может выбрать себе герояаватара, с которым он будет участвовать в увлекательных обучающих играх (Приложение 2). За прохождение занятий пользователь получает звезду или сертификат при завершении уровня.

Мини-игры являются дополнительным контентом, повышающим мотивацию обучающихся, основное обучение выстраивается по персонализированной учебной программе. Система сама назначает ребенку практические упражнения в зависимости от уровня его знаний. Такая технология позволяет корректировать темп обучения, увеличивать или уменьшать количество заданий. На платформе также есть интерактивные домашние задания, проводятся языковые игры и баттлы между обучающимися (Приложение 2).

Можем выделить следующие *элементы геймификации*:

Сторителлинг реализуется за счёт введения в обучение различных персонажей со своими характеристиками и сюжетными линиями.

Метаигра. Над обучающим контентом представлены игровые механики. За выполнение дополнительных заданий обучающийся получает доступ к новым бонусным материалам. В терминологии компьютерных игр данный элемент называют «достижения».

Обучающие игры, в которых ученики изучают конкретную тему или отрабатывают полученные навыки. Пользователи могут играть вместе или соревноваться друг с другом.

− Рейтинги игроков.

− 3D-технологии. Авторы платформы разработали ряд виртуальных экскурсий по городам мира, лучшим музеям и достопримечательностям.

*Игровые механики:* виртуальная награда, достижения, игровой персонаж, обучающая мини-игра, сертификат, система поощрений.

## *Я-школьник: Бортовой журнал космонавта для школьников Татарстана*

Приложение «Я школьник» — это сервис для учеников, который позволяет пользоваться электронным дневником, следить за успеваемостью, планировать выполнение домашних заданий и получать подсказки о том, на какие предметы нужно обратить особое внимание (Приложение 2). Приложение использует геймификацию для создания интересного и полезного пользовательского опыта для школьников.

Приведем пример анализа одного из игровых элементов, а конкретно элемента «Бортовой журнал», в приложении «Я школьник».

«Бортовой журнал» — это инструмент для рефлексии ученика по итогам дня или недели. Ученик заполняет журнал по разным параметрам: настроение, самочувствие, успеваемость по предметам, выполнение домашних заданий, достижения и трудности. Целью геймификации здесь является повышение самооценки ученика, развитие навыков саморегуляции и самоконтроля, формирование положительного отношения к учебе.

«Бортовой журнал» имеет вид космического дневника, который ученик заполняет в виде анкеты. Журнал содержит разные разделы: «Мое настроение», «Мое самочувствие», «Моя успеваемость», «Мои домашние задания», «Мои достижения», «Мои трудности». В каждом разделе ученик может выбрать один из вариантов ответа или ввести свой текст. Журнал также содержит графические элементы: смайлики, звездочки, шкалы и т. д.

«Бортовой журнал» использует метод рефлексии, который помогает ученику осознать свои сильные и слабые стороны, анализировать свои действия и результаты, планировать свои цели и стратегии. Рефлексия помогает ученику формировать положительное отношение к себе и к учебе, повышая его самооценку и мотивацию.

«Бортовой журнал» не предусматривает формальной оценки ученика по журналу, так как это может снизить его внутреннюю мотивацию и вызвать стресс или страх. Однако журнал позволяет ученику самостоятельно

оценивать свой прогресс по разным параметрам, сравнивая свои записи за разные периоды. Журнал также дает возможность ученику получать поощрения за регулярное заполнение журнала: звездочки, медали, значки и т. д.

«Бортовой журнал» предоставляет различные формы обратной связи для ученика. Ученик может получать комментарии и советы от приложения по поводу своего настроения, самочувствия, успеваемости. Приложение использует различные технологические средства для поддержки геймификации: напоминания, уведомления, звуки, анимации и т. д. Ученик может делиться своими записями с другими участниками приложения: друзьями, одноклассниками, родителями или учителями. Обучающийся также может получать отзывы и поддержку от них.

*Используемые механики:* система достижений, визуализация прогресса, виртуальная награда, звания и статусы, игровой персонаж.

### *Castle Quiz*

Castle Quiz — это приложение, в котором вы можете играть в интеллектуальные игры по разным темам и захватывать замок противника [28].

Задача, которая решается с помощью геймификации в этом приложении, это подготовка пользователей к экзаменам и саморазвитие. Основной целью стало заинтересовать обучающихся готовиться к ОГЭ и ЕГЭ в свободное время. Показатели, которые измеряются для оценки эффективности геймификации, это количество и качество правильных ответов, уровень вовлеченности и удовлетворенности пользователей, количество повторных заходов и рекомендаций приложения.

Элементы геймификации, которые используются в приложении, это викторина, соревнование, стратегия, награды и обучение. Они сочетаются друг с другом таким образом, что создают цельную и интересную игровую среду. Они подходят к контексту и цели обучения, так как проверяют и расширяют знания пользователей по разным предметам. Они мотивируют и

вовлекают пользователей, так как предлагают им вызовы, стимулы и признание.

Результаты, которые достигаются с помощью геймификации в этом приложении, это повышение уровня знаний и навыков пользователей по разным предметам, улучшение подготовки к экзаменам, увеличение интереса к обучению и саморазвитию. Эти результаты соотносятся с целью и показателями геймификации, так как демонстрируют эффект обучения и удовлетворения пользователей от игры.

Castle Quiz – игра-тренажёр по всей школьной программе. Игрок выбирает предмет, тему, формат игры (соревнование с рандомным соперником или друг с другом). По ходу игры пользователь зарабатывает баллы, звания и достижения (Приложение 2). Если ответ на вопрос был неверным, то существует возможность изучить объяснение от эксперта после завершения игры. Каждая игра длится 10 минут, на ответ отводится фиксированное время. Баллы, полученные за правильные ответы, формируют рейтинг в турнирной таблице (Приложение 2). Также обучающиеся могут объединяться в кланы – команды до 10 человек.

В игре используются следующие *элементы геймификации*:

− *Очки* получаем за каждый правильный ответ и теряете очки за каждый неправильный ответ. Очки показывают ваш уровень знаний и сравнивают вас с другими игроками.

− *Бейджи* получаете за выполнение определенных заданий, например, за ответ на все вопросы по одной теме или за победу над определенным количеством противников. Бейджи служат как награды и стимулируют вас продолжать играть.

− *Лидерборды*, с помощью них можете видеть свое место в общем рейтинге игроков и соревноваться с друзьями и случайными соперниками. Лидерборды повышают вашу мотивацию и вызывают чувство конкуренции.

− *Уровни* можете повышать, отвечая на все более сложные вопросы и захватывая все более крепкие замки. Уровни показывают ваш прогресс и делают игру более интересной и разнообразной.

Задания позволяют выбирать темы вопросов, которые вам интересны или которые вы хотите изучить. Задания помогают вам учиться новому и расширять свои знания.

− *Обратная связь* осуществляется при ответах на вопросы, которые вы не знали или ошиблись. Обратная связь помогает вам улучшать свои знания и исправлять свои ошибки.

В этом приложении используются следующие *игровые механики*:

− *Викторина*. Отвечаем на вопросы по выбранной теме в ограниченное время. Вопросы могут быть по школьной программе, по подготовке к ЕГЭ или ОГЭ, или по общим знаниям [28; 29]. Викторина проверяет вашу эрудицию и помогает вам учиться новому.

− *Соревнование*. Играем против случайного соперника или приглашаем друга. По очереди отвечаем на вопросы и видим ответы друг друга [28; 29]. Соревнование повышает вашу мотивацию и вызывает чувство конкуренции.

− *Стратегия*. Выбираем участки земли, которые хотим захватить, исходя из количества очков, которые они приносят. Можно атаковать замок противника или защищать свой [28; 29]. Стратегия требует от вас логического мышления и планирования.

− *Награды*. Получаем баллы, звания и достижения за правильные ответы и победы над соперниками [28; 29]. Награды служат как стимулы и признание вашего успеха.

− Обучение - вы получаете подробные объяснения правильных ответов и ссылки на видео на YouTube, где вы можете узнать больше о темах в игре [41]. Обучение помогает улучшать свои знания и исправлять ошибки.

Также к *используемым механикам* можем отнести: разблокирование контента, дуэли, прокачка уровней, рейтинг пользователей, виртуальные

команды, накопление баллов, визуализация прогресса, обучающие миниигры и ограничение времени.

#### *Duolingo*

Duolingo — это онлайн-сервис и мобильное приложение для изучения иностранных языков.

Целью приложения является это помощь пользователям эффективно и увлекательно изучать языки. К задачам разработчики относят:

- подстроить обучение под каждого пользователя;
- вовлечь пользователя в регулярные интенсивные занятия;
- возвращать пользователей, которые перестали заниматься.

Сервис позволяет пользователю самому выбрать интенсивность обучения и установить ежедневную цель. Если обучающийся считает, что готов начать обучение с повышенного уровня, то он может пропустить простые модули, но перед этим он обязан пройти тест и доказать свои знания. Подобные тесты введены после каждого уровня. По завершению модуля пользователь получает «значимый» значок, но это достижение может исчезнуть, если не практиковать навыки или слова из этого урока (Приложение 2). Если ученик занимается беспрерывно в течение нескольких дней, то получает «ударный режим». Чем больше дней он его держит, тем больше мотивации заходить в приложение ежедневно, чтобы не потерять прогресс.

Авторы сервиса разработали собственную валюту – лингот получаемую за переход на следующий уровень освоение навыков (Приложение 2), 10 дней ударного режима или же за спор с приложением (можно сделать ставку, что продержишься 7 дней, и удвоить количество лингот).

Каждый пользователь может выбрать персонажа-талисмана, костюмы для которого продаются в магазине вместе с жизнями для прохождения уроков. Сторителлинг представлен в формате мини-историй, развивающих навыки чтения и понимания языка на слух.

Результаты, которые достигаются с помощью геймификации в этом приложении, это повышение уровня знаний и навыков пользователей по разным языкам, улучшение способности к общению на иностранном языке, увеличение интереса к обучению и личному развитию.

В этом приложении используются следующие *элементы геймификации*:

− *Цели*. Можете выбрать язык, который хотите изучать, и установить ежедневную цель обучения, которая зависит от вашего уровня и желаемой интенсивности. Цели помогают вам разбить большую задачу на маленькие шаги и отслеживать свой прогресс [45].

− *Уроки*. Проходите уроки по разным темам и навыкам, которые состоят из различных типов заданий: перевод, диктант, выбор правильного ответа, составление предложений и т. д. Уроки адаптируются под ваш уровень и интересы [45].

− *Награды.* Получаете очки опыта (XP) за каждый пройденный урок, которые позволяют вам повышать свой уровень и открывать новые темы. Вы также получаете линготы - внутреннюю валюту, которую можно тратить на разные бонусы, такие как подсказки, ускорители или костюмы для маскота [45].

− *Соревнование.* Можете соревноваться с другими пользователями в лигах, которые делятся на разные уровни сложности. Чем больше очков опыта вы зарабатываете за неделю, тем выше вы поднимаетесь в таблице лидеров. Топ-10 пользователей каждой лиги переходят на следующий уровень, а остальные остаются или понижаются [45].

− *Обратная связь*. Получаете обратную связь после каждого задания и урока. Вы видите свои ошибки и правильные ответы, а также объяснения грамматических правил и слов. Вы также можете слушать произношение слов и фраз с помощью голосового помощника [45].

− *Сообщество*. Можете общаться с другими пользователями в форумах, где вы можете задавать вопросы, делиться советами и ресурсами по изучению языков. Вы также можете подписаться на подкасты и истории

Duolingo, которые рассказывают интересные факты и анекдоты на разных языках [70].

*Используемые механики:* визуализация прогресса, виртуальная награда, виртуальные покупки, вторая попытка, дневная норма, звания и статусы, игровая валюта, игровой персонаж, исследование карты знаний, исследование, маскот бренда (персонаж-талисман), прокачка уровней, разблокирование контента, система поощрений, достижения.

### *Uchi.ru*

Uchi.ru — это интерактивная образовательная платформа для учеников и учителей начальной и средней школы.

Цель — помощь ученикам и учителям эффективно и увлекательно обучаться и преподавать разные предметы.

Ученики начальной и средней школы имеют потребность в обучении, интерес к разным предметам и предпочтение к интерактивным и затягивающим форматам. Геймификация учитывает эти факторы, предлагая разнообразные задания и темы, адаптивный и индивидуальный подход к обучению, награды и обратную связь.

При регистрации ученик в личном кабинете видит возможные программы обучения, зависящие от возраста обучаемого. Также в личном кабинете представлен компонент «Достижения», где ребёнок может сразу увидеть возможные награды и что необходимо для их получения. Теоретический материал собран в формате опорных конспектов в компоненте «Учебник» (Приложение 2).

Обучение проводится с помощью различных карточек и интерактивных заданий по предметам. В одной теме может быть различное количество задач, которые открываются последовательно. Помимо модулей по школьным предметам представлены дополнительные программы, например «Успею всё». Это курс по планированию и достижению целей, основанный на прохождении истории с возможностью выбора тех или иных действий.

Обучение может проходить и в формате компьютерной игры. Компонент «Магическая математика» создан в формате квеста. Здесь пользователь может помогать Волшебнику очищать Магический лес и путешествовать с помощью решения математических примеров (Приложение 2). На тренировках игрок, решая примеры, зарабатывает монеты, которые может тратить в магазине на вещи для своего аватара.

Также сервис содержит в себе различные викторины и развивающие игры, портфолио и мультфильмы «Заврики», рассказывающие о жизни помощников платформы – Завриков.

На этой платформе используются следующие *элементы геймификации*:

− *Задания*. Решаем задания по разным предметам и темам, которые состоят из различных типов вопросов: тесты, головоломки, кроссворды, ребусы и т. д. Задания адаптируются под ваш уровень и интересы [15; 64].

− *Награды*. Получаем монеты за каждое решенное задание, которые позволяют вам покупать разные бонусы, такие как подсказки, пропуски или костюмы для аватара [15; 64].

− *Соревнование*. Соревнования00 с другими учениками в лигах, которые делятся на разные уровни сложности. Чем больше монет вы зарабатываете за неделю, тем выше вы поднимаетесь в таблице лидеров. Топ-10 учеников каждой лиги получают дополнительные монеты [15; 64].

− *Обратная связь*. Получаем обратную связь после каждого задания и урока. Вы видите свои ошибки и правильные ответы, а также объяснения правил и фактов. Вы также можете слушать произношение слов и фраз с помощью голосового помощника [15; 64].

− *Сообщество*. Общаемся с другими учениками и учителями в чатах, где можно задавать вопросы, делиться советами и ресурсами по обучению. Можно подписаться на каналы Uchi.ru, которые рассказывают интересные факты и анекдоты на разных предметах [15; 17].

*Используемые механики:* визуализация прогресса, виртуальная награда, виртуальные покупки, вторая попытка, звания и статусы, игровая валюта,

игровой персонаж, исследование карты знаний, маскот бренда (персонажталисман), прокачка уровней, разблокирование контента, система поощрений, достижения.

В отчете ATD Game Thinking: From Content to Actions 2020 года Зсолт Олах, педагогический дизайнер компании Kineo, предлагает небольшую модель, которая поможет выбрать необходимый уровень геймификации в зависимости от образовательной потребности и сложности решения [9].

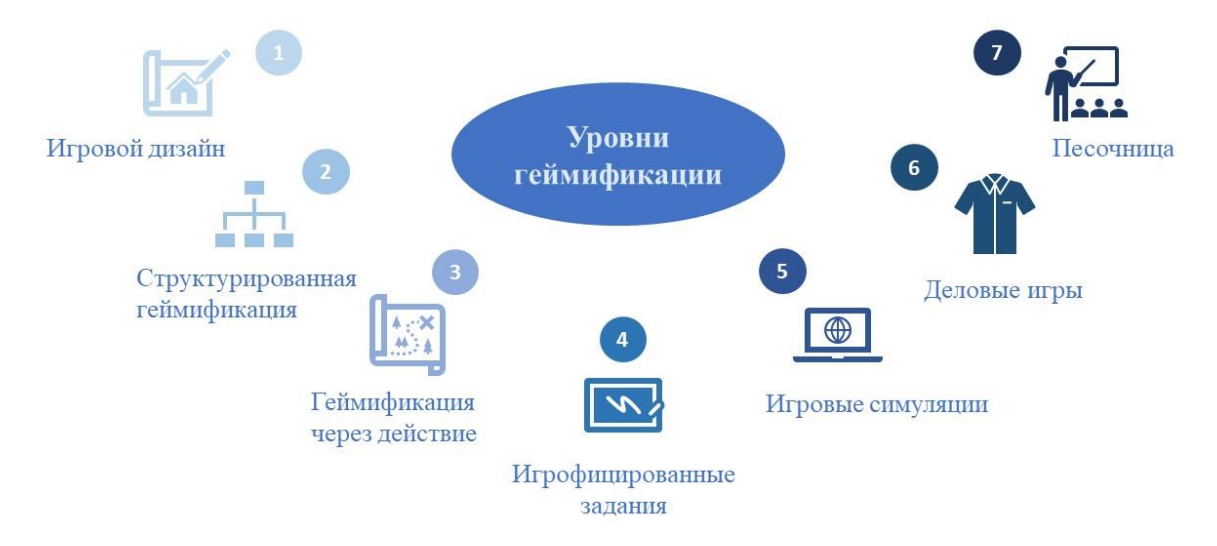

Рисунок 3. Расположение уровней геймификации по мере приближения

### решения к полноценной игре

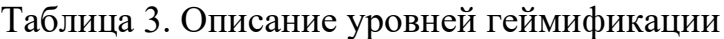

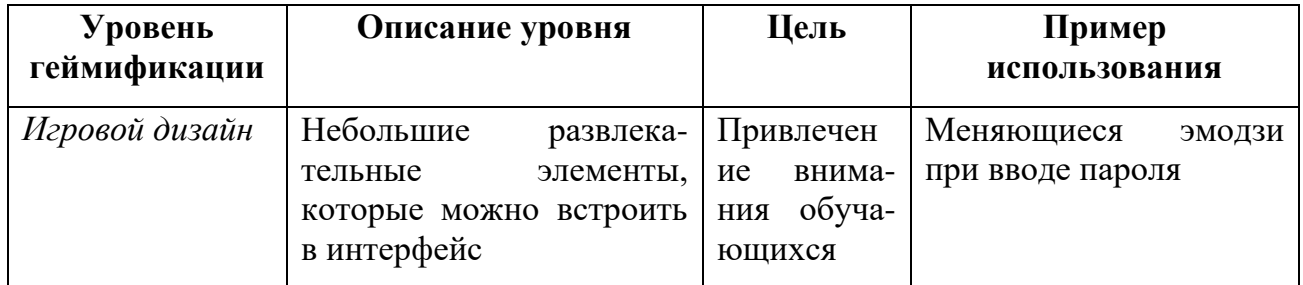

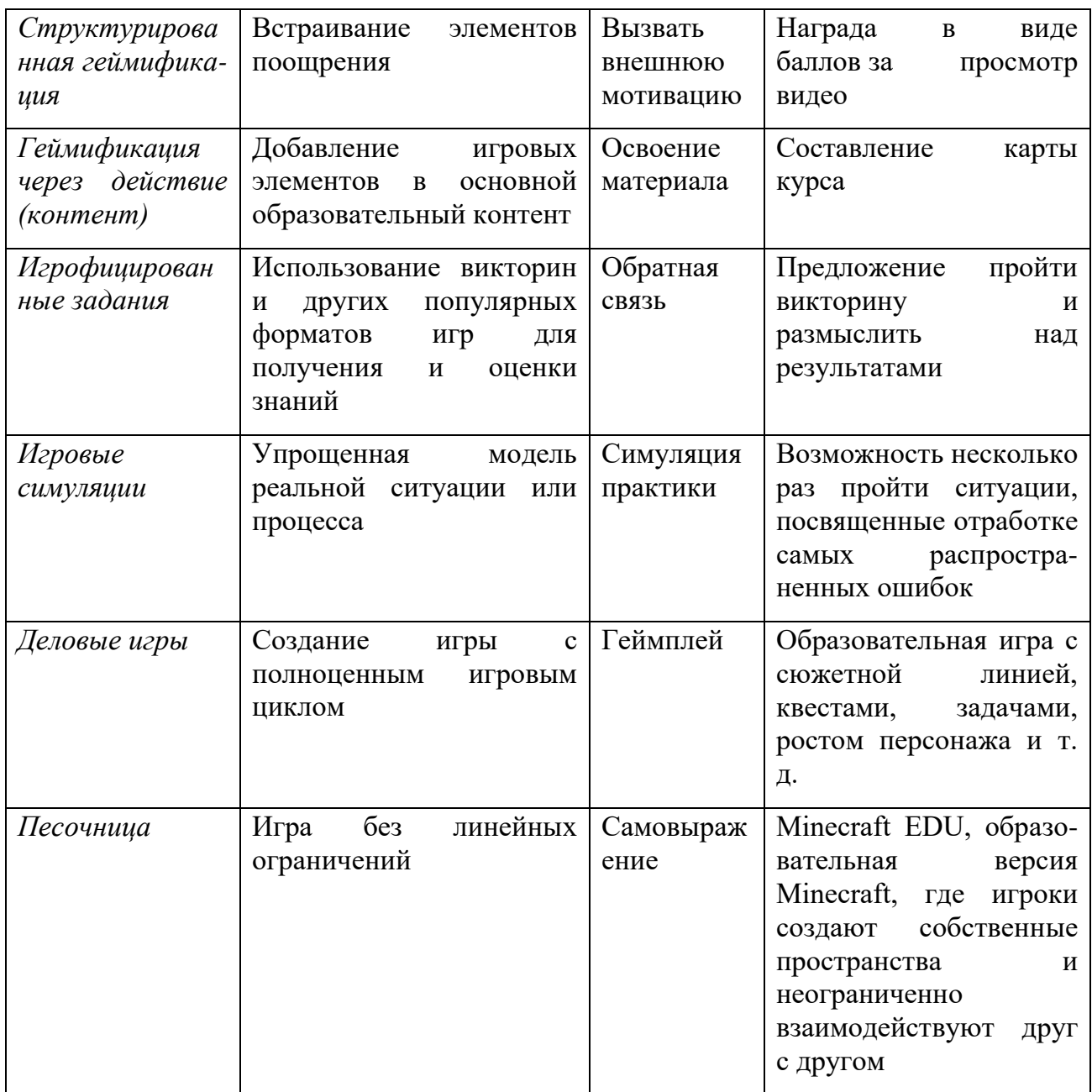

При решении использовать геймификацию в обучении, следует изучить основные ошибки, с которыми может столкнуться разработчик. Иван Нефедьев и Мирослава Бронникова (руководитель и основатель Клуба Игрофикаторов Why42) выделяют три основные ловушки, представленные на следующей схеме [9].

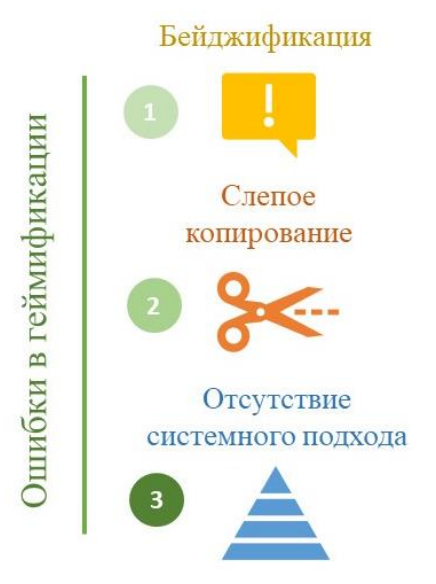

Применение самых простых и распространенных игровых механик без понимания цели их применения

Возникает при переносе понравившихся приемов из удачного кейса; при этом не происходит целеполагания, оценки своей ситуации, детального понимания работы всего механизма геймификации

Возникает когда приемы геймификации никак не связаны друг с другом и финальной целью

# Рисунок 4. Основные ошибки, встречающиеся у начинающих геймификаторов

В своей статье авторы говорят о том, что «игра, созданная с учетом возможных ошибок, способна принести пользу и удовольствие и вам, и игрокам» [9]. Мы опишем подход команды Why42, который называется «9-О» — по количеству шагов, каждый из которых начинается с буквы «О» [9].

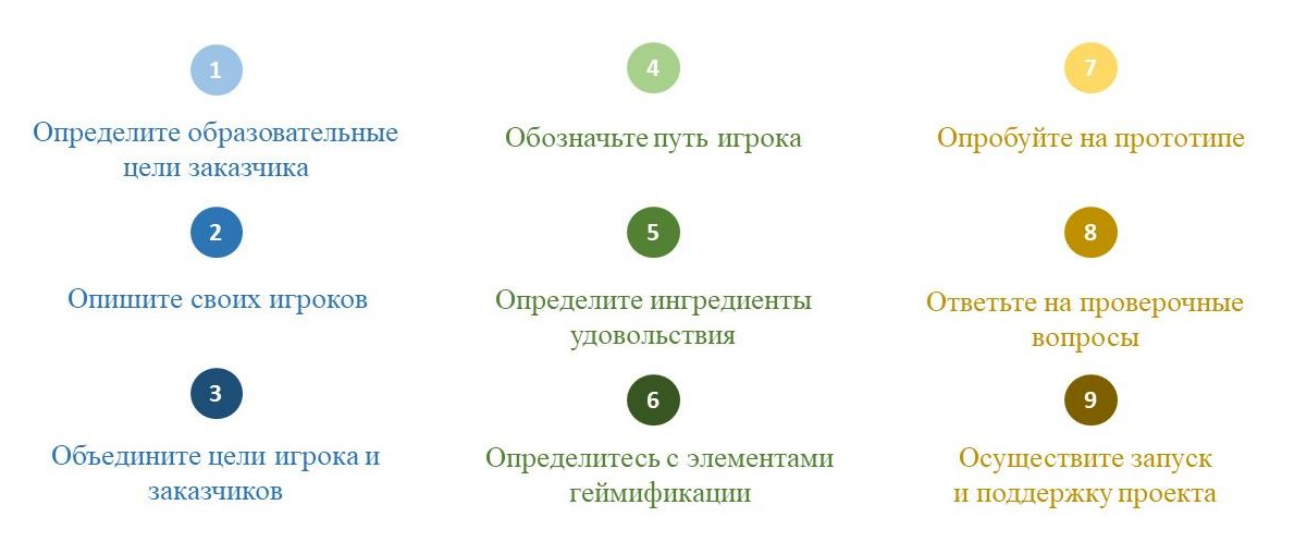

Рисунок 5. Девять шагов разработки геймифицированной системы

1) Определите образовательные цели заказчика. Для создания системы геймификации требуется определить её цели, понять, зачем она нужна и что она поможет изменить [9].

2) Опишите своих игроков. Геймифицированная система должна быть составлена с учетом типологии игроков. Классификация поможет выяснить, что может привлекать игрока в вашей игре: общение, статус и слава, шанс продемонстрировать свои умения, возможность повлиять на игру [9].

3) Объедините цели игроков и заказчика. Интересы игроков и образовательная цель должны быть согласованы.

4) Обозначьте путь игрока. На этом этапе разработчик должен продумать основные этапы геймифицированного курса и их задачи. Каждый отрезок образовательного пути имеет свои и общие задачи, которые необходимо учесть.

Вспомогательные вопросы [9]:

− Какие действия вы ожидаете от игроков на этом этапе игры?

− Какие из этих действий будут характерными только для определенного отрезка игры, а какие сохранятся от предыдущих?

− Как обучающиеся поймут, что вы ожидаете от них на этом этапе?

− Как обучающиеся узнают, что они всё делают правильно и могут пройти этот отрезок пути?

− Как вы будете измерять успехи своих учеников на этом этапе?

− Есть ли какие-то ограничения по срокам?

− Как обучающиеся узнают, что они успешно завершили этот этап?

5) Определите ингредиенты удовольствия. Игроки разных типов по-разному оценивают элементы геймификации. Следует учитывать возрастные особенности при создании сюжета и темы всего курса.

Вспомогательные вопросы [9]:

− Почему ваша игра будет интересна тем, кто любит изучать дополнительные материалы по теме занятия?

Есть ли у вас ссылки на тематические тексты и видео для самых любознательных обучающихся?

Достаточно ли ясно с точки зрения игрока показана дорога к мастерству, прогресс игроков?

− Предусмотрели ли вы командную работу и другие возможности для общения игроков во время игры?

− Могут ли игроки предлагать изменения игры, которые вы сможете осуществить?

− Какие элементы неожиданности присутствуют в игре?

6) Определитесь с элементами геймификации. На данном этапе происходит выбор динамик, механик и компонентов. Не существует «волшебного рецепта», эффективная геймификация всегда будет выходить за рамки устоявшихся игровых механик [9].

7) Опробуйте на прототипе. Следует разработать функциональный, но не максимально детальный, прототип. На базе этого прототипа желательно провести несколько тестирований на разных этапах внутренней проверки. Цель тестирования не только проверить, нет ли ошибок в системе, но и найти возможные уязвимости [9].

8) Ответьте на проверочные вопросы. Здесь вы задаете себе ряд вопросов, чтобы к запуску проекта были закрыты все возможные пробелы [9].

9) Осуществите запуск и поддержку проекта. Важно решить, как вы будете осуществлять поддержку самой игры. Требуется проработка вопросов, которые могут возникнуть внештатно. Можно обдумать это заранее и подготовить детальное руководство для игроков или подготовить специалистов, обрабатывающих обращения пользователей [9].

Для успешной геймификации нужно подробно проработать каждый этап разработки, а особенно тщательно начальные шаги. Основываясь на

приведённом подходе, будет разработана игровая система для электронного курса «Технология решения планиметрических задач».

# <span id="page-33-0"></span>**ГЛАВА 2. ПРОЕКТИРОВАНИЕ И РЕАЛИЗАЦИЯ ГЕЙМИФИКАЦИИ ЭЛЕКТРОННОГО КУРСА «ТЕХНОЛОГИЯ РЕШЕНИЯ ПЛАНИМЕТРИЧЕСКИХ ЗАДАЧ» ДЛЯ УЧАЩИХСЯ 7–9 КЛАССОВ**

## <span id="page-33-1"></span>**2.1 Отбор содержания элементов геймификации для электронного курса**

Перед нами была поставлена задача геймификации электронного курса планиметрии для учащихся 7–9 классов. Целью курса является повышение уровня профильной подготовки учащихся по математике в рамках раздела «Планиметрия». Реализация предполагается в виртуальной среде обучения LMS Moodle.

Анализ работ учащихся и результатов, полученных выпускниками общеобразовательных организаций различных регионов при сдаче профильного ЕГЭ по математике [59], исследования в области геометрического мышления в соответствии с подходом ван Хиле показывают, что обучающиеся не владеют пониманием процесса решения планиметрической задачи повышенного уровня трудности. Для проектирования курса требовалась модель, подразумевающая проектирование курса от проблемы, имеющейся у группы потенциальных обучаемых. Именно поэтому была выбрана модель верхнеуровнего проектирования 4C/ID.

Электронный курс призван решать следующие задачи:

1) Научить процессу решения планиметрической задачи.

2) Выработать умение строить правильный чертеж и работать с ним.

3) Выработать умение проводить анализ планиметрической задачи.

4) Выработать умение выстраивать решение задачи.

5) Сформировать систему планиметрических фактов, обеспечивающих решение задач профильного уровня.

Для первого этапа было принято решение разработать две части курса, в которых учащиеся прошли бы следующие шаги: анализ задачи, построение

чертежа, построение логических связок, выстраивание логики решения, запись решения. Данные части опираются на теоретический материал профильных 7 классов.

В итоговую структуру каждой части курса должны были войти следующие компоненты:

• лекция, включающая в себя теоретический материал;

- обучающий тренажёр;
- контрольные задания.

Технология геймификации была выбрана для повышения уровня вовлечённости в курс [п.1.1].

Нами были выбраны наиболее распространённые группы механик: «Достижения», «Награда за компетентность», «Большая идея», «Планирование», описываемые в пункте 1.1.

Целесообразнее будет начать описание с группы механик «Большая идея». Одним из самых важных компонентов геймификации курса «Технология решения планиметрических задач» стал вымышленный мир с персонажами. Требовалась разработка сюжетной линии и виртуальных героев. Так как электронный курс, во-первых, обучающий, а, во-вторых, его аудиторией являются ученики средних и старших классов, было принято решение отказаться от создания полностью игрового мира. Сюжетной линией стало обучение на дополнительных курсах совместно с игровыми персонажами.

Первоначальный вариант визуализации сюжета был основан на мультиплицированных фонах учебных аудиторий, коридоров и других локаций, и прорисованных персонажах платформы Pinterest (рис. 6).

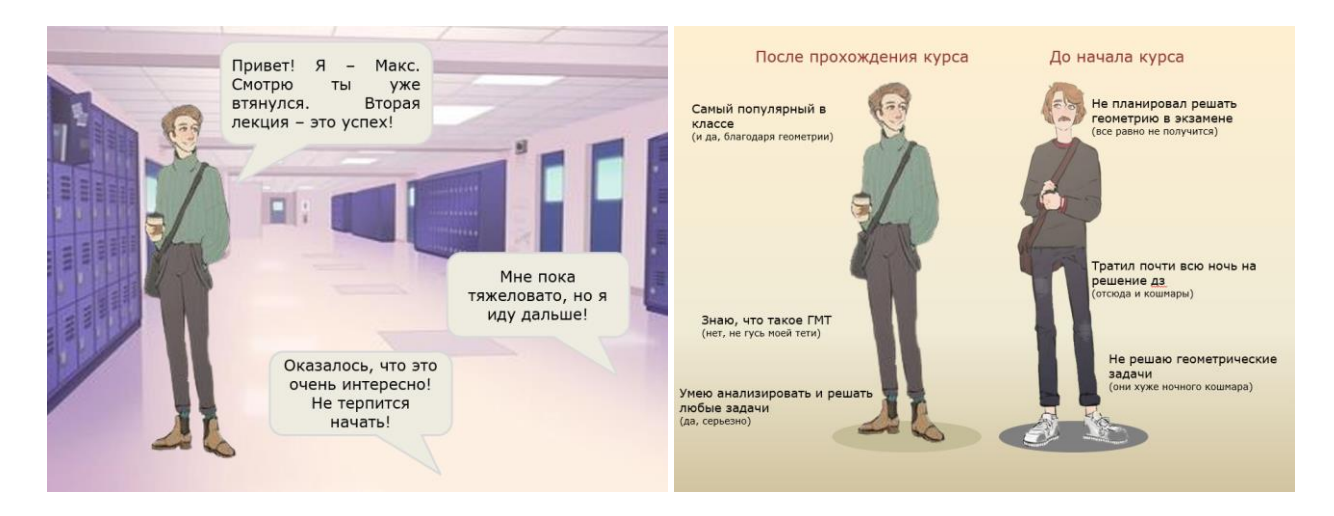

## Рисунок 6. Первоначальные иллюстрации к курсу «Технология решения планиметрических задач»

К сожалению, изображения героев были ограничены и не давали реализовать различные эмоциональные составляющие в рамках диалогов. Тогда нами были проанализированы платформы (Миррор, Zmoji Me, Bitmoji), позволяющие создавать «эмодзи» на базе фотографий. В итоге, была выбрана платформа Bitmoji, имеющая самый большой арсенал «стикеров», также плюсом стала возможность работы и в мобильном приложении, и в web-версии. Bitmoji позволяет создавать образ персонажа автоматически (с фотографии) и вручную, что несомненно является преимуществом.

В качестве фоновых изображений было принято решение использовать кадры реальных аудиторий, зданий Казанского Федерального Университета. Для того, чтобы изображения фона и героев сочетались, фотографии изменялись с помощью сегментации, приближая их к мультиплицированному виду.

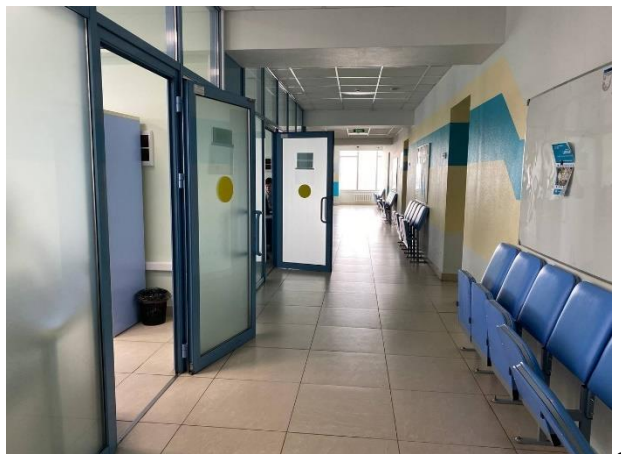

Рисунок 7.1 Оригинальная фотография (на кадре представлен коридор 13 этажа второго высотного здания КФУ)
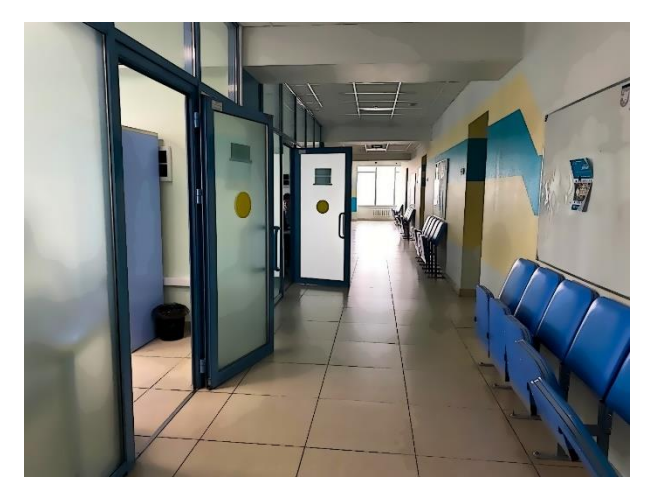

Рисунок 7.2 Обработанный фон (параметры обработки: нормальная сегментация, уровень - 7; сглаженная окантовка, интенсивность - 12)

Внедрение в линию курса идеи обучения в стенах Казанского Федерального Университета, позволило использовать такие компоненты геймификации как виртуальные экскурсии и обучающие мини-игры. Персонажи этой виртуальной реальности теперь стали разделены на три категории: Профессор, помощники Профессора – студенты университета, ученики курса (Приложение 3). Каждый герой наделён уникальными качествами, что позволяет погрузить ученика в атмосферу настоящего класса (рис. 8).

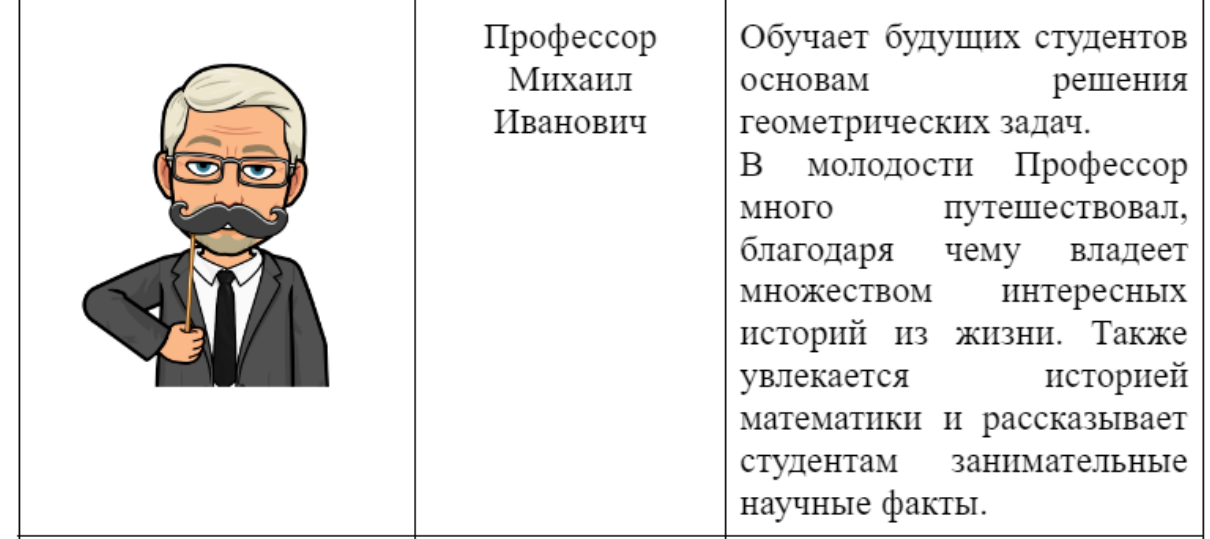

Рисунок 8. Описание игрового героя «Профессор»

Герои сопровождают ученика во время всего обучения. Необходимую для прохождения тренажёров теорию ученик получает на уроках от Профессора, где присутствует весь класс. Тренажёры также воплощают беседу персонажей, с помощью чего и представлено решение задачи. Помимо этого, персонажи проводят виртуальные экскурсии в музеях университета, рассказывают о значимых исторических моментах, а также делятся с учениками секретами из своей студенческой жизни.

Виртуальные экскурсии и обучающие мини-игры выстраивают еще одну сюжетную линию в курсе, повествующую об истории Казанского Федерального Университета. Ученики смогут познакомиться с Институтом математики и механики имени Н.И. Лобачевского, узнать исторические факты о цифрах и математических действиях, изучить биографию Н.И. Лобачевского, выяснить какие корпуса входят в ансамбль университета, посетить Императорский зал и исторический музей Казанского Федерального Университета.

Из группы механик «Достижения» авторами курса были выбраны такие компоненты как баллы, разблокирование контента и система сертификатов. Во время прохождения теоретических компонентов и тренажёров ученик решает практические задания, получая баллы за правильное решение. При этом количество попыток для прохождения этих компонентов неограниченное, что даёт возможность ученикам исправить свои ошибки. В каждом компоненте курса, направленном на решение какого-либо задания, существует система отзывов: персонажи дают комментарий в зависимости от правильности решения.

Ученик при зачислении на курс может пройти ограниченное число элементов курса, которое он может увеличивать. В данном случае выбран компонент «разблокирование контента». К примеру, чтобы перейти к решению тренажёра, необходимо обязательно пройти элемент «Квиз с Профессором». При успешном окончании двух частей курса ученики получают сертификат, но так как они обучались на платформе совместно с виртуальными друзьями, героям тоже были выданы сертификаты.

В группе механик «Награда за компетентность» нас привлекли компоненты бонусы, звания и статусы, вследствие чего была разработана система наград. За прохождение каждого элемента курса обучающийся получает значок, таким образом он получает награду и новый статус.

Основной идеей значков стало вручение ученику нового уровня «ума». Были составлены следующие группы: стабильный, человечный, особенный, ученый, современный, образованный, сообразительный, великий. Каждая группа содержит в себе ряд синонимов, формирующих новые статусы. Персонажи курса тоже распределены по данным группам с учетом их характеров.

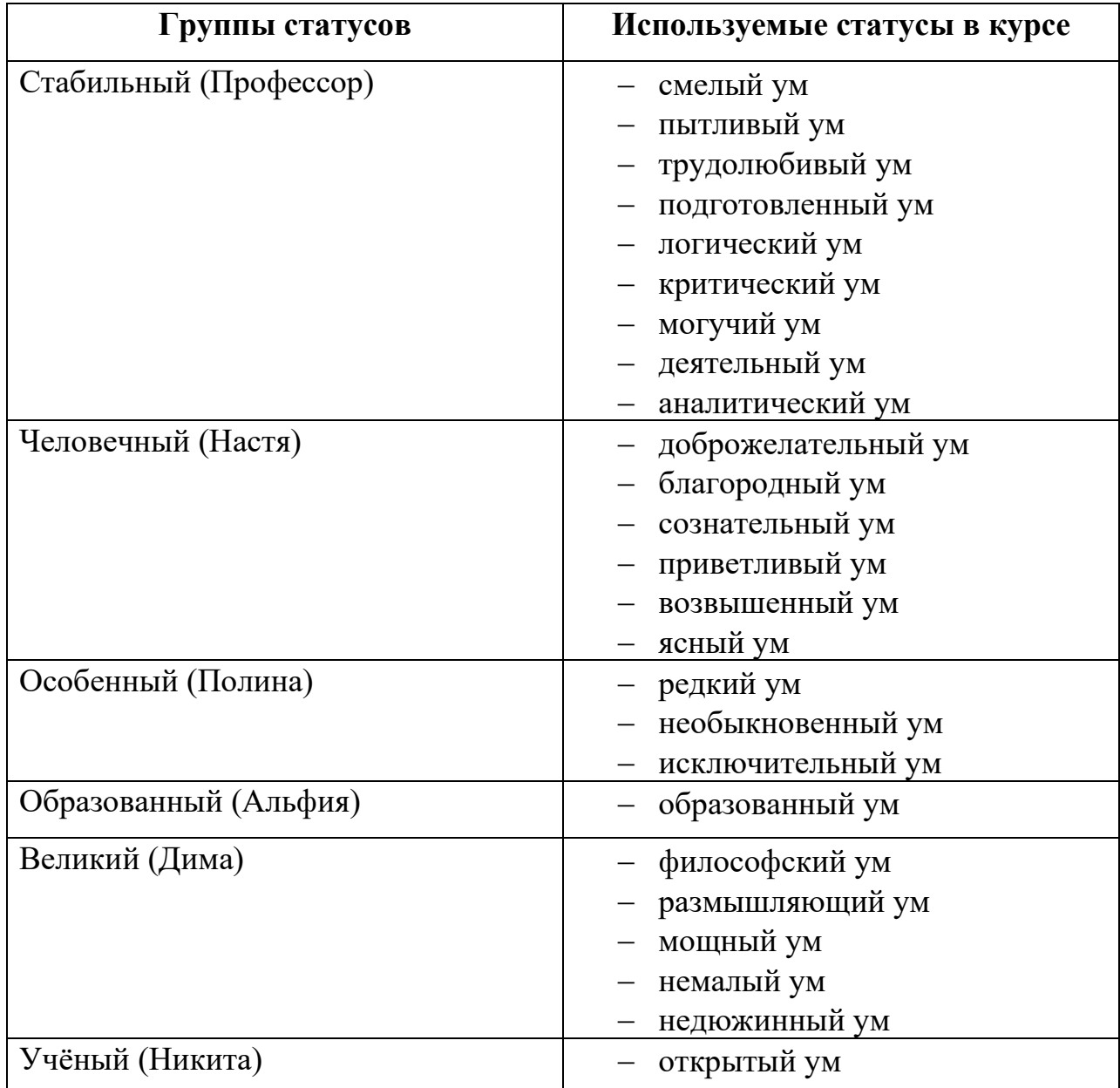

Таблица 4. Распределение статусов значков по персонажам курса

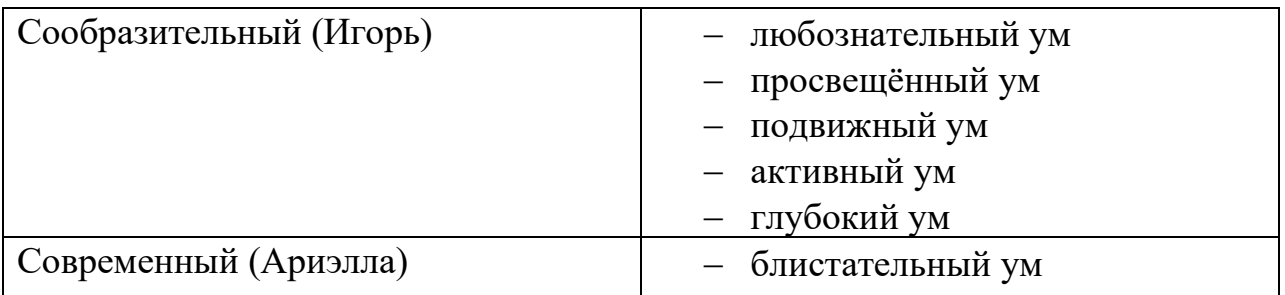

При создании значка использовались изображение героя и статус (рис. 9). Значки были разработаны с помощью платформы Bitmoji, а также средствами графических редакторов Gimp и Inkscape.

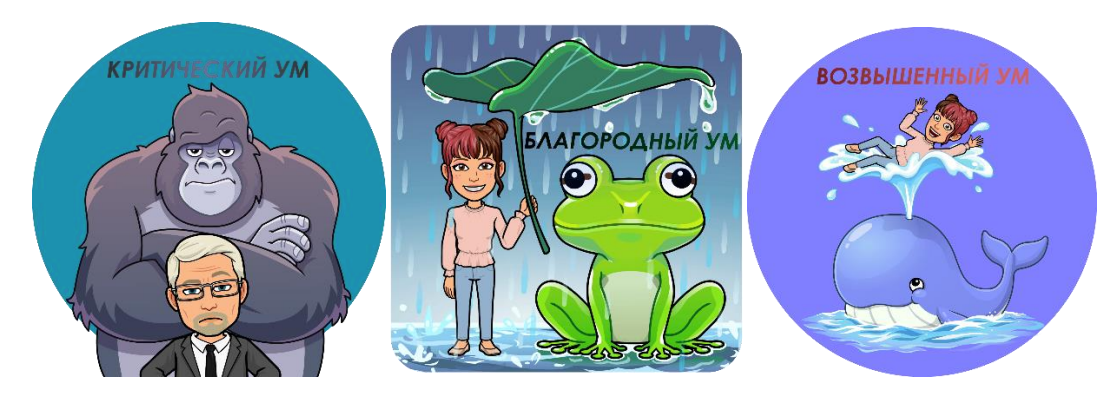

Рисунок 9. Значки

Последней из выбранных групп механик является «Планирование». В рамках данной группы были реализованы инструкции, заключающиеся в подсказках героев при прохождении курса и в навигации. Компонент «обратная связь» должен присутствовать в любом продукте, потому что благодаря нему разработчики смогут улучшать свою работу и понимать, насколько она качественна. В курсе «Технология решения планиметрических задач» обратная связь может быть получена с помощью элементов «Опросы», где пользователям предлагается пройти анкетирование по методу семантического дифференциала. Для связи между авторами курса и учениками создан Telegram-канал «Технология решения планиметрических задач», в котором обучающиеся могут общаться, задавать вопросы и даже участвовать в создании некоторых элементов курса.

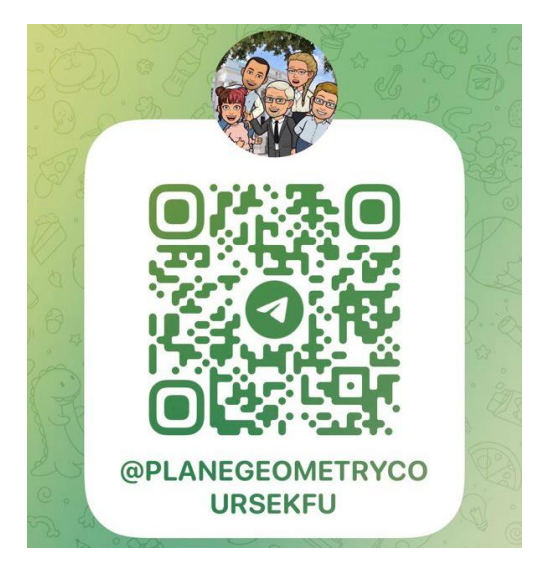

# Рисунок 10. Qr-код Telegram-канала «Технология решения планиметрических задач»

Таким образом, для реализации геймификации в электронном курсе «Технология решения планиметрических задач» были отобраны описанные выше механики и компоненты.

## **2.2 Проектирование элементов геймификации в электронном курсе на платформе LMS Moodle**

Геймифицированный курс по планиметрии «Технология решения планиметрических задач» для 7–9 классов – цельная система учебных материалов, сопровождающаяся элементами геймификации. Электронный курс содержит в себе систему адаптивных тестов, справочную систему, инновационные тренажёры и тренировочные тестирования, которые ученик будет проходить совместно с виртуальными друзьями.

Для создания курса была выбрана платформа «Дистанционное образование КПФУ» со встроенной в ней виртуальной обучающей средой Moodle [20]. Данная платформа обладает набором инструментов, позволяющих создавать интерактивный контент. При создании онлайн курса использовались H5P, лекции, тесты, гиперссылки и т. д. Из функционала H5P применялись интерактивные презентации, квизы, интерактивные карточки и др.

Содержание образовательного контента первого блока разделено на две части:

− Анализ условия задачи и построение геометрического чертежа.

− Решение задачи: анализ, синтез, ответ.

Основными темами в первых двух частях электронного курса стали «Смежные и вертикальные углы», «Параллельные прямые», «Накрест лежащие углы, односторонние и соответственные углы», «Треугольник», «ГМТ», «Признаки равенства треугольников», «Медианы, высоты и биссектрисы, серединные перпендикуляры треугольника», «Дополнительные построения».

Так как за основу сюжета взято обучение на дополнительных курсах, была выбрана терминология, используемая в образовательном процессе. Теоретические компоненты получили названия «Квиз с Профессором», практические занятия состоят из «обучающих тренажёров» различного

уровня сложности, интерактивного компонента и опроса, ставшего «исследованием».

На данный момент курс состоит из общего представления курса и двух обучающих частей. Первым компонентом в каждой части стали видео: промо-ролик всего курса и видеоклипы с кратким описанием того, что ждёт учеников в каждой из частей. Нами были разработаны сценарии для данных видеороликов. Именно с промо-ролика начинается знакомство обучающихся с курсом и его героями.

Выделим общую структуру электронного курса «Технология решения планиметрических задач»:

> Проморолик электронного курса Интерактивный элемент H5P «Познакомимся?» Интерактивный элемент H5P «Добро пожаловать в ИМиМ!» Ссылка на Telegram-канал

## **ЧАСТЬ 1. АНАЛИЗ УСЛОВИЯ ЗАДАЧИ И ПОСТРОЕНИЕ ГЕОМЕТРИЧЕСКОГО ЧЕРТЕЖА**

Видеоролик для 1 части Первый адаптивный тест для самопроверки уровня геометрического мышления Описание уровней геометрического мышления (с 1 по 3) Квиз с Профессором **1 ПРАКТИЧЕСКОЕ ЗАНЯТИЕ** Обучающий тренажёр – 1 уровень Интерактивный элемент H5P «На страницах учебника…» Исследование «Первое впечатление»

#### **2 ПРАКТИЧЕСКОЕ ЗАНЯТИЕ**

Обучающий тренажёр – 2 уровень Интерактивный элемент H5P «Немного о Лобачевском» Исследование «Об элементах курса» **3 ПРАКТИЧЕСКОЕ ЗАНЯТИЕ** Обучающий тренажёр – 3 уровень

## **ЧАСТЬ 2. РЕШЕНИЕ ЗАДАЧИ: АНАЛИЗ, СИНТЕЗ, ОТВЕТ**

Видеоролик для 2 части Интерактивный элемент H5P «Нас ждут новые друзья!» Второй адаптивный тест для самопроверки уровня геометрического мышления Описание уровней геометрического мышления (с 2 по 4)

Квиз с Профессором «Классификация»

### **1 ПРАКТИЧЕСКОЕ ЗАНЯТИЕ**

Квиз с Профессором «Признаки равенства треугольников»

Обучающий тренажёр – 4 уровень Интерактивный элемент H5P «Императорский зал Казанского университета»

**2 ПРАКТИЧЕСКОЕ ЗАНЯТИЕ**

Интерактивный элемент H5P «А Вы знали?» Исследование «О новых компонентах» **ПРОВЕРЬ СЕБЯ!** Первый обучающий тест Расшифровка результатов тестирования Исследование «Обучение по 1 части курса» Интерактивный элемент H5P «Встреча с друзьями и Профессором»

Квиз с Профессором «Замечательные отрезки треугольника» Обучающий тренажёр – 5 уровень Интерактивный элемент H5P «Экскурсия в исторический музей КФУ»

## **ПРОВЕРЬ СЕБЯ!**

Второй обучающий тест Расшифровка результатов тестирования Исследование «О своих результатах обучения на курсе» Интерактивный элемент H5P «Встреча с друзьями и Профессором» Электронный сертификат об окончании курса

Использование сторителлинга начинается с основной страницы курса. Как только ученик попадает на онлайн-ресурс, его встречают «эмодзи» героев, рассказывающие о каждом компоненте курса. Благодаря подсказкам обучающийся узнаёт, что его ждёт в том или ином элементе, получает советы от героев (рис. 11).

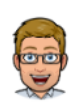

Привет! Меня зовут Игорь. Я студент Института математики и механики! Скорее заходи, чтобы познакомиться с остальными! За каждый пройденный элемент курса ты будешь награжден **уникальными значками!** 

**Познакомимся?** 

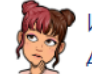

Игорь подготовил для нас несколько интересных фактов об Институте! Давай узнаем!

ня Добро пожаловать в ИМиМ!

Рисунок 11. Пояснения к компонентам «Познакомимся?» и «Добро Пожаловать в ИМиМ!»

В среде LMS Moodle подсказки реализуются с помощью инструмента «Пояснение», устанавливаются на основной странице между остальными компонентами курса.

Знакомство с героями происходит в Интерактивном элементе H5P «Познакомимся?» (Приложение 4). Персонажи рассказывают о себе и о том, почему они оказались на курсе. Компонент представляет собой интерактивную презентацию (Course Presentation) c использованием инструмента Drag and Drop (рис. 12).

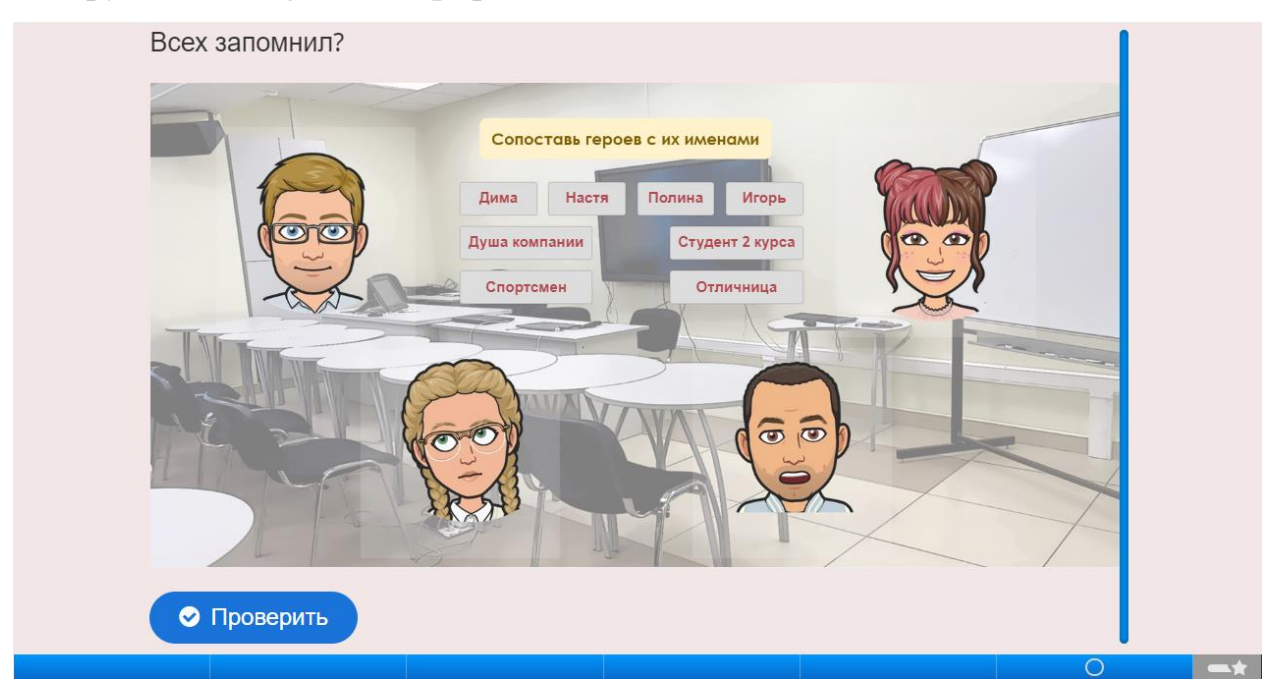

Рисунок 12. Слайд 6 интерактивной презентации «Познакомимся?» Задание на соответствие

Следующим элементом геймификации является Интерактивный элемент H5P «Добро пожаловать в ИМиМ!». Игровой персонаж Игорь рассказывает факты об Институте математики и механики им. Н.И. Лобачевского и о втором высотном здании, где располагается институт (рис. 13). Для создания использовался инструмент Image Hotspots, который позволяет добавлять метки на фоновое изображение и загружать в них текстовую справку.

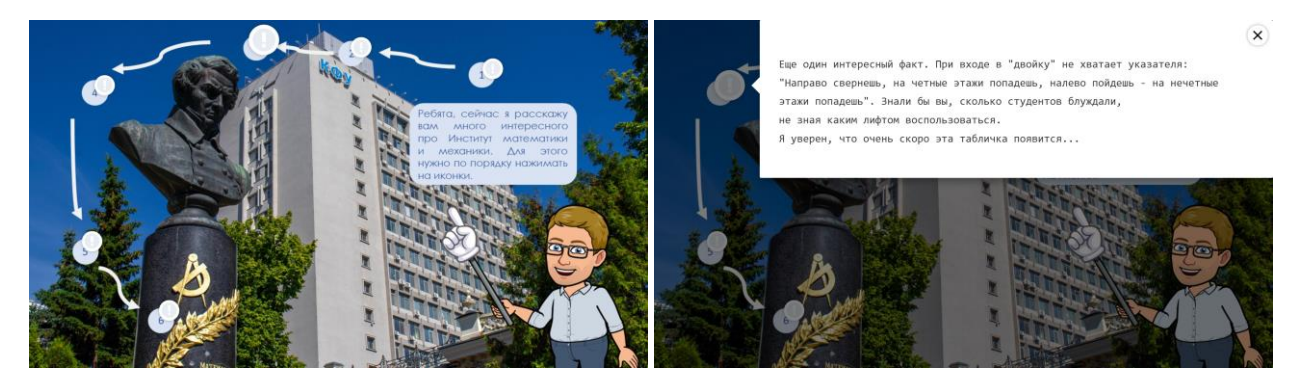

Рисунок 13. Интерактивный элемент «Добро пожаловать в ИМиМ!» (общий вид и вид при открытии метки)

Посредством описанных компонентов начинается завязка сюжетной линии и погружение в вымышленный мир. Далее рассмотрим элементы геймификации, применяющиеся в обучающих частях.

Одной из важнейших игровых механик в электронном обучении является обратная связь. Обучающиеся не должны оставаться один на один со своими ошибками. В течение всего курса осуществляется обратная связь с учениками. В адаптивных тестированиях, обучающих тренажёрах и контрольных тестированиях после выполнения каждого заданий ученик получает комментарий от героев и Профессора (рис. 14). При правильном ответе ученик получает похвалу, при неверном – объяснение, в каком месте была допущена ошибка.

К тому же каждый компонент начинается с диалога героев, обсуждающих предстоящее обучение. Персонажи рассказывают о своих ошибках, трудностях и страхах, делятся опытом, поддерживают друг друга и ученика (Приложение 5).

Расшифровка результатов представляет собой беседу героев. Они делятся своими результатами, описывают, как подходили к решению. Затем приведена система оценивания и комментарий от Профессора (Приложение 6).

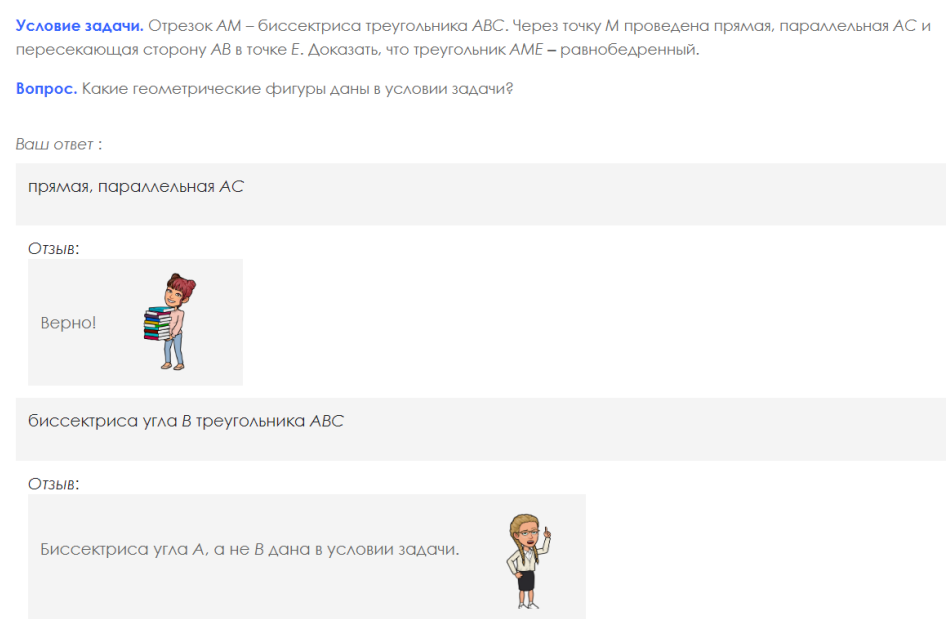

Рисунок 14. Обратная связь при правильном и неправильном ответе

Теоретические компоненты выстроены не в привычном для электронных курсов формате. Анализ существующих онлайн-ресурсов [п. 1.2] показал, что зачастую разработчики применяют видео-лекции или опорные конспекты. В нашем курсе лекционная часть – это интерактивные презентации «Квиз с профессором», оформленные как игровой урок. Теория, необходимая для актуализации знаний, даётся в ходе обсуждения темы героями, а новые понятия объясняет Профессор. Большой объем информации актуализируется при решении заданий, за которые ученики получают баллы. Эти задания встроены в интерактивную презентацию, выполнены с помощью инструментов Fill in the Blanks, Single Choice Set, Multiple Choice, True/False Question, Drag and Drop, Drag the Words.

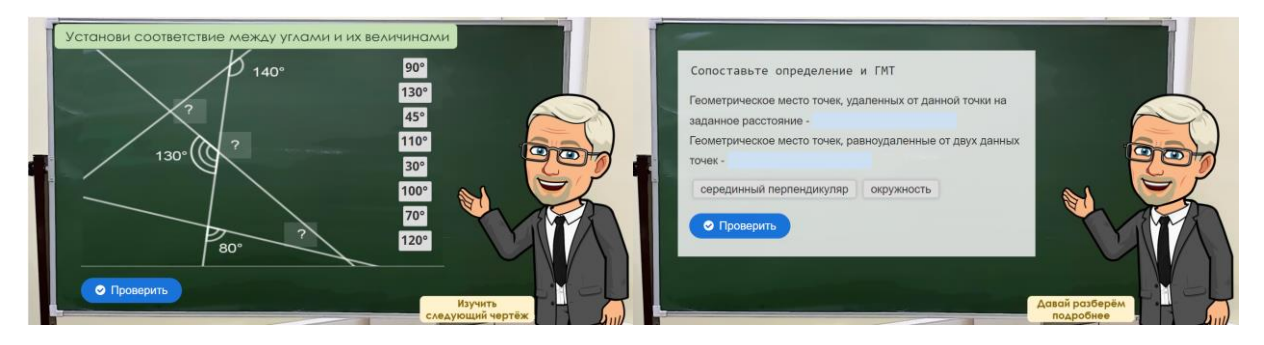

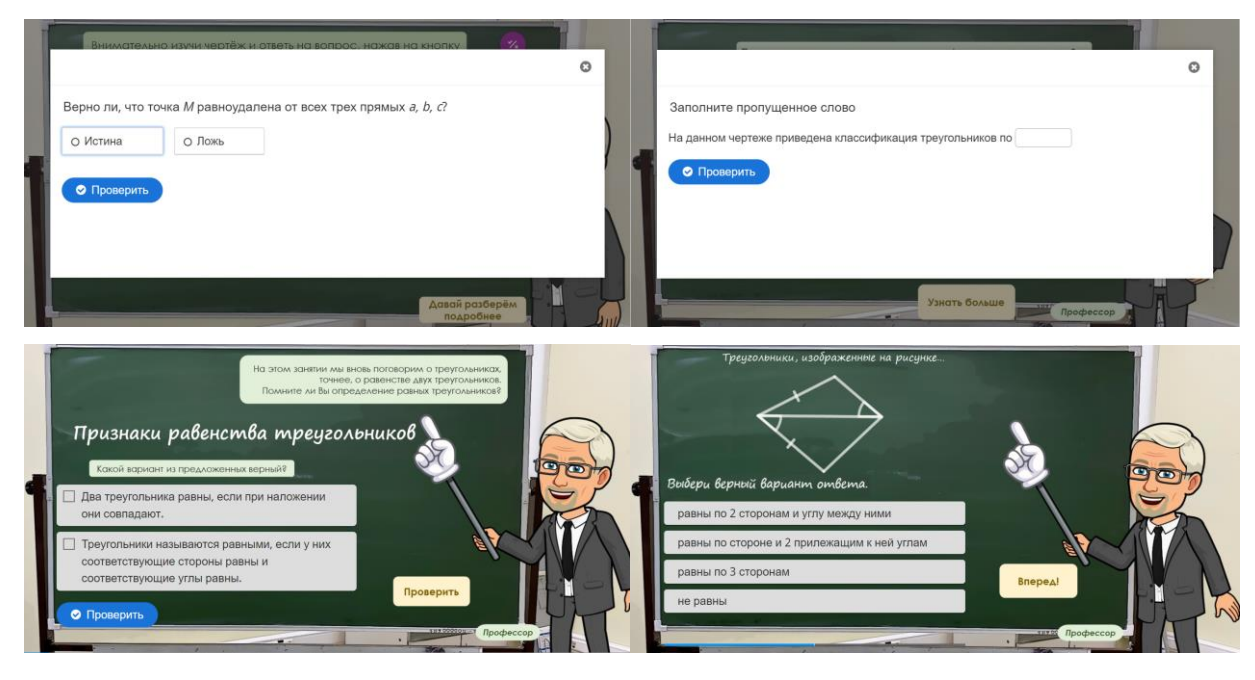

Рисунок 15. Интерактивные задания в Course Presentation  $(1 - \text{3}a)$ дание на перетаскивание изображений, 2 – задание на перетаскивание текста, 3 – задание «Истина/Ложь», 4 – задание на заполнение пропущенного слова, 5 – задание на множественный выбор, 6 – задание с одним верным ответом)

Для 1 и 2 части курса были разработаны четыре интерактивных элемента H5P «Квиз с Профессором» (Приложение 7). Презентации содержат в себе от 15 до 23 слайдов, включая интерактивные задания. На каждом слайде присутствуют кнопки выбора и перехода, погружающие ученика в игровую реальность.

Авторами курса созданы пять обучающих тренажёров, полностью охватывающих процесс решения планиметрической задачи. Тренажёры 1, 2, 4, 5 уровней состоят из двух задач, тренажёр 3 уровня описывает решение одной задачи. Геймификация начинается со вступления к тренажёрам и представляет собой встречу героев в коридоре перед началом занятия. Во вступлении студенты Игорь и Никита вместе с Профессором рассказывают о том, что предстоит ученикам во время прохождения тренажёра.

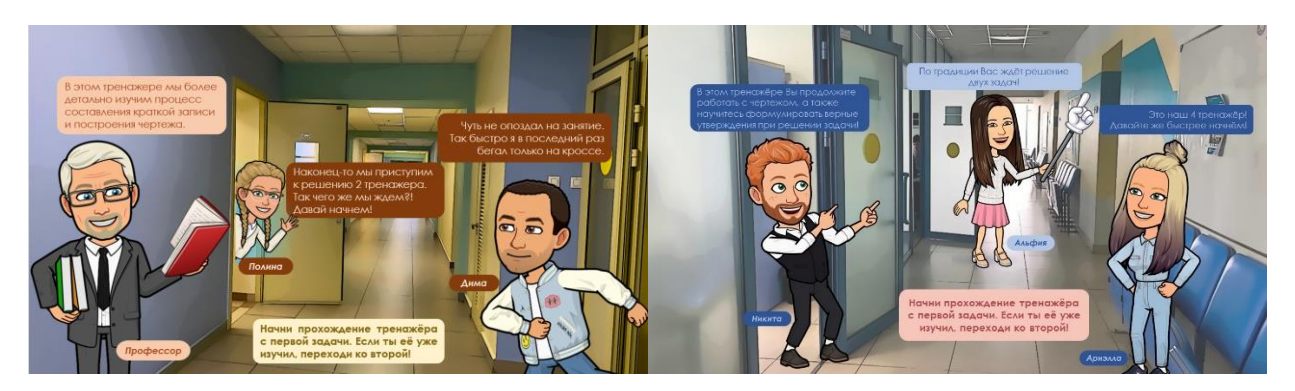

Рисунок 16. Вступления обучающих тренажёров 2 и 4 уровней

Тренажёры созданы на основе компонента ветвящаяся лекция в LMS Moodle. Решение задачи описывается в диалогах Профессора с учениками. Чтобы создать вид диалогов и компактно разместить все элементы на странице, использованы таблицы.

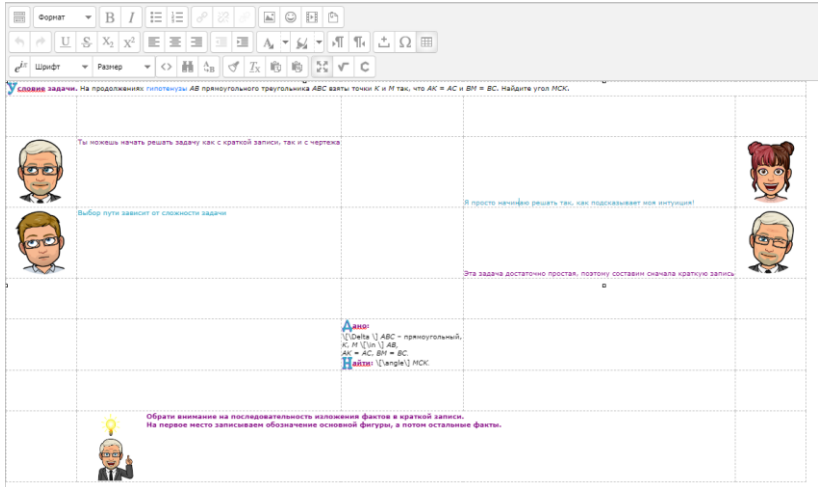

Рисунок 17.1 Вид страницы тренажёра в режиме редактирования

1.1 Условие задачи и составление краткой записи

Условие задачи. На продолжениях гипотенузы АВ прямоугольного треугольника АВС взяты точки К и М так, что АК = АС и ВМ = ВС. Найдите угол МСК.

**MHTVMILMS** 

сначала краткую запись

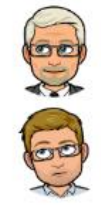

**DWGTCPM** Выбор пути зависит от СЛОЖНОСТИ ЗОДАЧИ

.<br>Ты можещь начать решать задачу как с

краткой записи, так и с

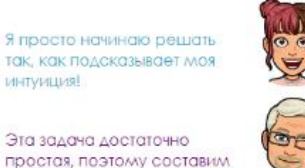

Рисунок 17.2 Вид страницы тренажёра в режиме просмотра

фактов в краткой записи. На первое место записываем обозначение основной фигуры, а потом остальные факты.

 $\frac{\mathsf{A}}{\Delta \text{ABC}}$ прямоугольный,  $K, M \in AB$ ,<br> $AK = AC$ ,  $BM = BC$ . Найти: ∠МСК.

Обрати внимание на последовательность изложения

Приступим к построению чертежа!

Преимуществом такого расположения стала возможность выравнивания текста по уровням, чтобы ученику было удобнее последовательно читать, и автоматическое подстраивание размера таблиц и шрифтов под размеры окна.

Более подробно рассмотрим геймификацию решения задачи, реализованной с помощью диалогов героев на примере 1 задачи обучающего тренажёра 3 уровня (Приложение 8). Обучающимся предлагается решить следующую задачу: « [Биссектриса внутреннего угла](http://84.39.245.172:5000/?concept=RpsoksaD7DlDv2zSACiQmh) при вершине *A* и [биссектриса внешнего угла](http://84.39.245.172:5000/?concept=Rs5lATcbRSWmV4xHQWXGYl) при вершине *C* [треугольника](http://84.39.245.172:5000/?concept=RDE5zanRvaa9BRn3cYniCkv) *ABC* пересекаются в точке *M*. Найдите угол *BMC*, если угол *BAC* равен 40º».

На первом этапе решения требуется проанализировать условие задачи. В данном задании учащимся нужно обратить внимание на то, что в условии не указан вид треугольника. Профессор предлагает начать решение с построения чертежа, а одна из учениц – Полина отмечает, что если вид треугольника не указан, то можно изобразить любой: остроугольный, прямоугольный, тупоугольный. Затем Профессор просит учеников построить чертёж самостоятельно и только после этого перейти на следующую страницу для проверки. Далее динамический чертёж показывает, что мы можем изобразить любой треугольник. Обучающийся должен подумать, зависит ли ответ от вида треугольника, и именно таким вопросом задается ученик Дима. После построения чертежа мы обращаем внимание на составление краткой записи. Ученица Настя предлагает свой вариант и просит виртуальных героев и обучающегося проверить её. Анализируя факты, связанные с условием задачи, Настя говорит о том, что все данные факты мы использовали, но с чего начать решение ей непонятно. Тем самым наводим обучающихся на мысль, что требуется выявить новые факты из уже имеющихся. Об этом говорит ученица Полина, вспоминая определение биссектрисы как ГМТ, равноудаленных от сторон угла, изученное в компоненте «Квиз с Профессором». Виртуальные персонажи обсуждают применение этого определения в данной задаче, а ученику нужно обобщить эти рассуждения и прийти к выводу. Таким образом, учащийся практически

напрямую участвует в обсуждении. Герои высказывают свои и правильные, и неверные идеи (рис. 18). Профессор и его ассистенты указывают на ошибки или же хвалят учеников, также найти ошибку предлагается и ученику.

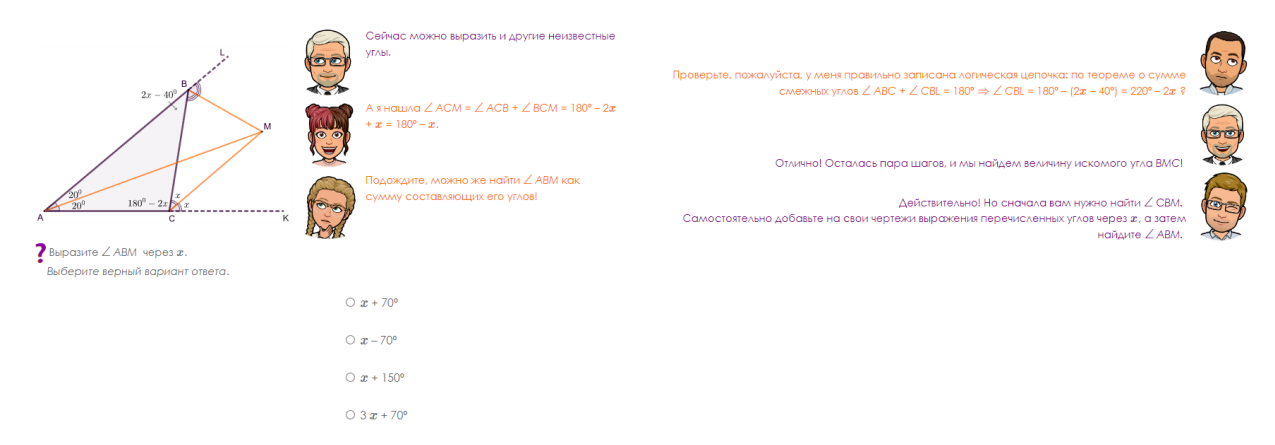

Рисунок 18. Анализ чертежа и построение логических связок в первой задаче обучающего тренажёра 3 уровня

Обратная связь в тренажёрах тоже представлена комментариями Профессора и героев, но в отличие от отзывов в тестированиях, комментарии являются частью решения. При выборе неверного ответа персонажи подробно разбирают допущенную ошибку (рис. 19), а иногда в комментариях выстраиваются целые логические цепочки решения. Отзывы стали более развернутыми и превратились в обучающие страницы.

```
7 Выразите \angle ABM через x.
  Выберите верный вариант ответа.
Ваш ответ:
 x - 70^{\circ}Отзыв:
                     Твой ответ неверный. Давай разберем подробно.
                     Зная, что \angle CBL = 220° - 2x, а ВМ - его биссектриса, можно найти \angle CBM = 110° - x.
                     \triangleanee, \angle ABM = \angle ABC + \angle CBM = 2x - 40° + 110° - x = x + 70°
```
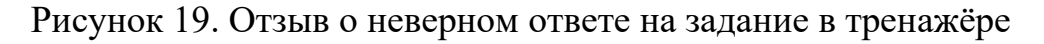

Для каждой задачи в тренажёре, как и для основной страницы курса, разработана своя цветовая гамма для текста и чертежей. С помощью графического редактора Inkscape созданы буквы и знаки препинания.

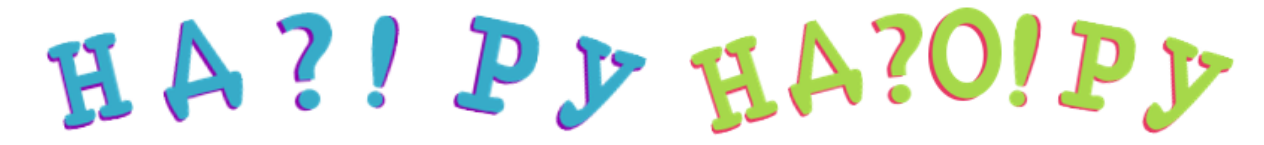

# Рисунок 20. Цветовая гамма символов первых задач обучающих тренажеров 1 и 5 уровня

После решения первой задачи ученику предлагается выбор: отдохнуть или приступить к решению второй задачи, таким образом симулируется перемена (Приложение 9). Между задачами вставлена информационная справка, содержащая в себе интересный факт из студенческой жизни или истории КФУ.

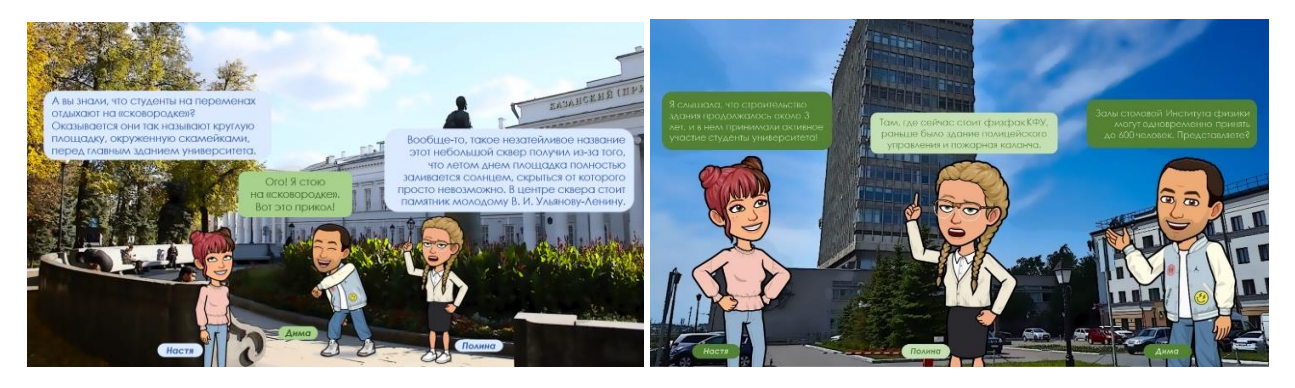

Рисунок 21. Рубрика «А Вы знали» во время перемен в обучающих тренажёрах 2 и 4 уровня

Историческая составляющая сюжетной линии курса реализуется с помощью интерактивных элементов H5P: Course Presentation, Interactive Video, Memory Game.

Интерактивная презентация «На страницах учебника…» знакомит обучающихся с записями в учебнике Евклида и появлением символьной записи в математике (рис. 22). Интерактивное видео «Немного о Лобачевском» рассказывает о биографии великого математика и его вкладе в развитие Казанского Федерального Университета. Для учеников разработаны интересные задания, помогающие закрепить полученные знания.

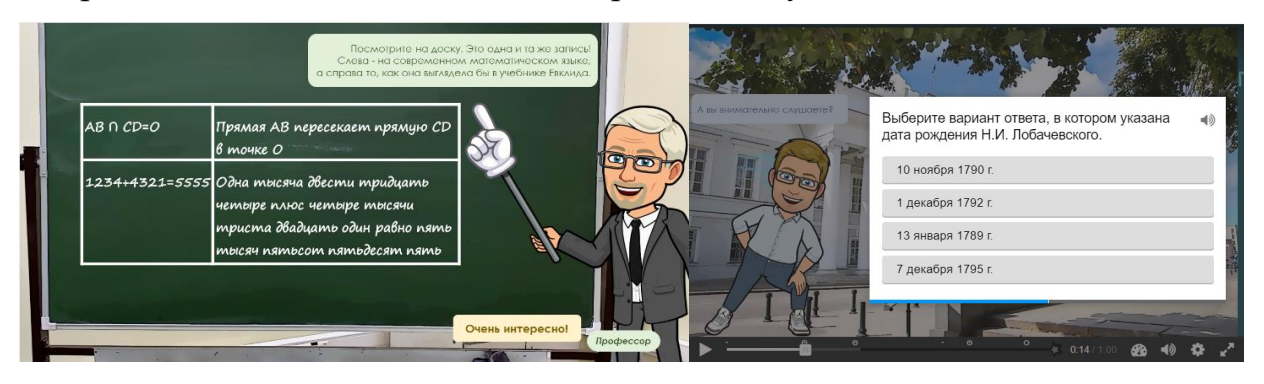

Рисунок 22. Слайд из интерактивной презентации «На страницах учебника…» и задание с выбором ответа из интерактивного видео «Немного о Лобачевском»

Элемент геймификации обучающая мини-игра создана на основе игры на запоминание. Ученику даны 12 карточек: на одной половине названия корпусов, входящих в состав архитектурного ансамбля КФУ, на второй половине – их изображения. Задачей является за наименьшее время сопоставить названия с изображениями верно. Количество попыток прохождения неограниченное, ведутся два счетчика: затраченное время и количество раз переворачивания карточек.

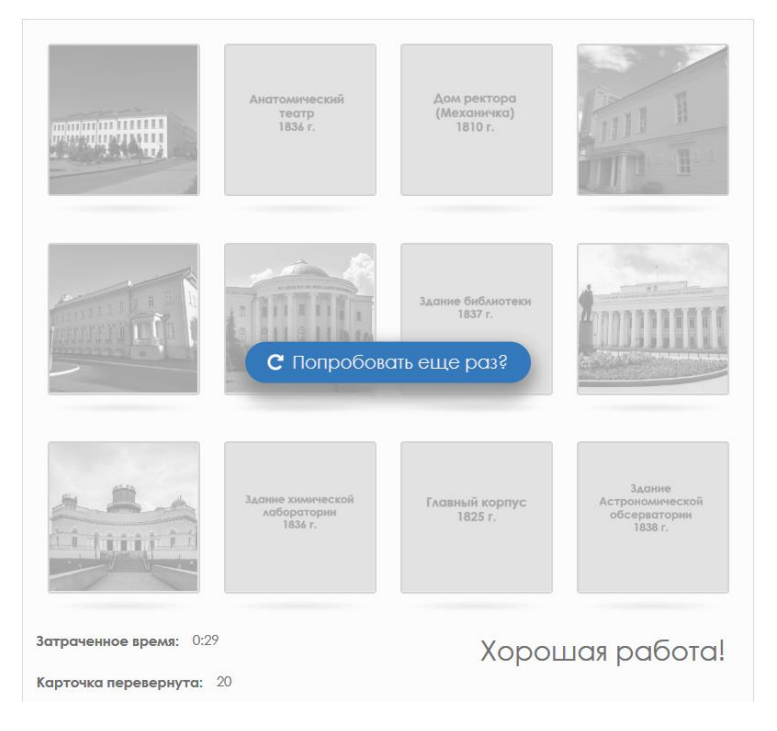

Рисунок 23. Результат успешной игры в интерактивном компоненте

53 «А Вы знали?»

Также обучающийся может, не выходя из дома, посетить экскурсии в исторический музей КФУ и Императорский зал (Приложение 12). Экскурсии проводят студенты магистратуры Никита и Альфия, рассказывая не только об истории этих мест, но и об экспонатах. Во время этого виртуального путешествия ученикам предлагаются исторические задания (рис. 24).

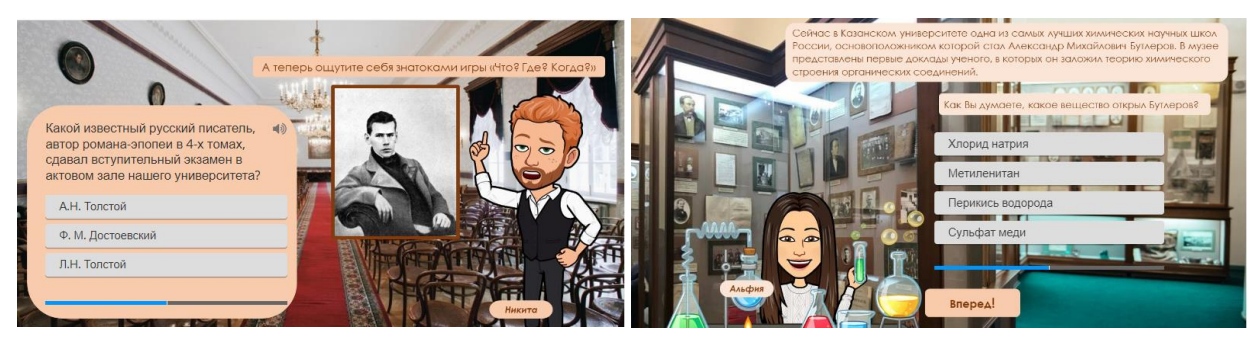

Рисунок 24. Фрагменты из виртуальных экскурсий по историческому музею и Императорскому залу КФУ

Обе части курса завершаются встречами с виртуальными друзьями и Профессором. На них герои подводят итоги обучения, рассказывают о своих планах и мыслях. Именно в этом компоненте ученик узнаёт о том, когда будет доступно продолжение курса и что его ждёт дальше. В последней встрече после 2 части курса обучающийся получает инструкцию о том, как получить сертификат. Электронный сертификат об окончании курса «Технология решения планиметрических задач» выдаётся с помощью настроек элемента «сертификат» в LMS Moodle.

Важным элементом игры стали значки достижений. Каждый значок (всего 31) имеет определённый статус «ума». За прохождение каждого элемента курса обучающийся получает значок. Получаемые статусы сопоставимы с пройденным компонентом по смыслу. Интерактивный компонент «На страницах учебника» содержит в себе историческую информацию, поэтому учащийся награждается званием «пытливый ум» за открытие новых фактов. Обучающие тренажёры являются самыми большими и важными компонентами, следовательно ученикам нужно приложить больше сил и времени для их прохождения. Это отмечено в статусах данной

группы значков: «мощный ум», «немалый ум», «необыкновенный ум». Решение тестов награждается значками «смелый ум», «подготовленный ум». Анкетирование в курсе не является обязательным, но те обучающиеся, которые готовы помочь авторам курса в исследовании получают статусы: «благородный ум», «редкий ум», «сознательный ум», «ясный ум».

|                     | $\mathbf{1}$                  | $\overline{2}$                      | 3                                    |     | $\overline{4}$                  |  |                | 5                      | 6                           | 7                                      |  |
|---------------------|-------------------------------|-------------------------------------|--------------------------------------|-----|---------------------------------|--|----------------|------------------------|-----------------------------|----------------------------------------|--|
|                     | Познакомимся                  | Добро<br>пожаловать в<br><b>HMM</b> | Адаптивный<br>Tect                   |     | Квиз с<br>Профессором 1 уровень |  | Обуч. тренажёр |                        | Ha<br>страницах<br>vчебника | Первое<br>впечатление                  |  |
| доброжелательный ум | $+$                           |                                     |                                      |     |                                 |  |                |                        |                             |                                        |  |
| любознательный ум   |                               | $+$                                 |                                      |     |                                 |  |                |                        |                             |                                        |  |
| смелый ум           |                               |                                     | $+$                                  |     |                                 |  |                |                        |                             |                                        |  |
| размышляющий ум     |                               |                                     |                                      |     | $+$                             |  |                |                        |                             |                                        |  |
| мощный ум           |                               |                                     |                                      |     |                                 |  | $+$            |                        |                             |                                        |  |
| пытливый ум         |                               |                                     |                                      |     |                                 |  |                |                        | $+$                         |                                        |  |
| благородный ум      |                               |                                     |                                      |     |                                 |  |                |                        |                             | $+$                                    |  |
| деятельный ум       | $+$                           | $+$                                 | $+$                                  |     | $+$                             |  | $+$            |                        | $+$                         | $+$                                    |  |
|                     | 8                             | $\overline{9}$                      | 10                                   |     | 11                              |  | 12             | 13                     | 14                          | 15                                     |  |
|                     | Обуч. тренажёр -<br>2 уровень | Немного о<br>Лобачевском            | O <sub>6</sub><br>элементах<br>курса |     | Обуч.тренажёр -<br>3 уровень    |  | Найди<br>пары  | О новых<br>компонентах | Обучающий<br><b>TecT</b>    | O <sub>6</sub><br>обучении<br>на курсе |  |
| немалый ум          | $+$                           |                                     |                                      |     |                                 |  |                |                        |                             |                                        |  |
| просвещённый ум     |                               | $+$                                 |                                      |     |                                 |  |                |                        |                             |                                        |  |
| редкий ум           |                               |                                     | $+$                                  |     |                                 |  |                |                        |                             |                                        |  |
| трудолюбивый ум     | $+$                           | $+$                                 | $+$                                  |     |                                 |  |                |                        |                             |                                        |  |
| необыкновенный ум   |                               |                                     |                                      |     | $+$                             |  |                |                        |                             |                                        |  |
| подвижный ум        |                               |                                     |                                      |     |                                 |  | $+$            |                        |                             |                                        |  |
| сознательный ум     |                               |                                     |                                      |     |                                 |  | $+$            |                        |                             |                                        |  |
| активный ум         |                               |                                     |                                      | $+$ |                                 |  | $+$            | $+$                    |                             |                                        |  |
| подготовленный ум   |                               |                                     |                                      |     |                                 |  |                |                        | $+$                         |                                        |  |
| ясный ум            |                               |                                     |                                      |     |                                 |  |                |                        |                             | $+$                                    |  |
| недюжинный ум       | $+$                           | $+$                                 | $+$                                  |     | $+$                             |  | $+$            | $+$                    | $+$                         | $+$                                    |  |

Таблица 5. Распределение значков по элементам первой части курса

Также присутствуют значки, присваиваемые ученику за окончание группы компонентов. Рассмотрим, как формируются данные группы, на примере разбиения первой части (таблица 5). Первая часть курса разделена на три блока, основным компонентом в блоке стал тренажёр. Если учащийся прошёл все компоненты блока, то он получает дополнительный значок: «деятельный ум», «трудолюбивый ум», «активный ум». Званиями «Недюжинный ум» и «Могучий ум» ученик награждается за окончание 1 и 2 части курса соответственно.

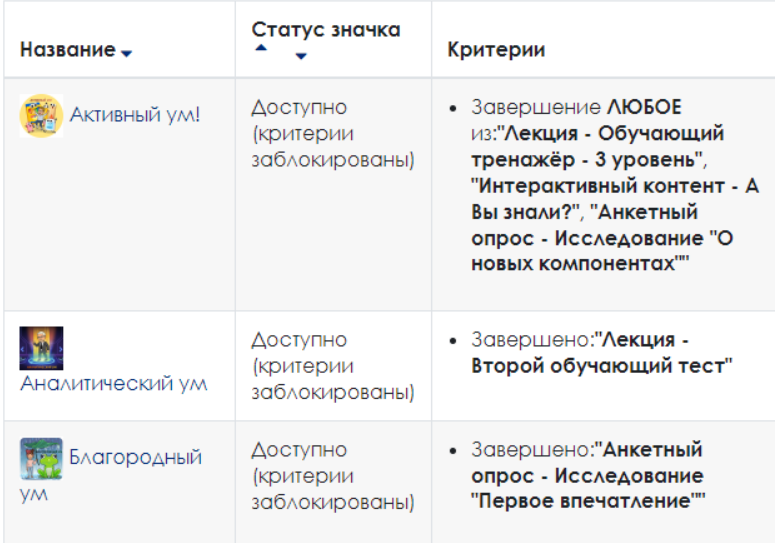

Рисунок 25. Значки в LMS Moodle

## **2.3 Результаты внедрения элементов геймификации в образовательный процесс**

Электронный курс «Технология решения планиметрических задач» был апробирован в период с ноября 2022 года по май 2023 года. В исследовании приняли участие обучающиеся трёх школ города Казани: «Лицея № 177», «Гимназии №96» и «Лицея №116 имени Героя Советского Союза А. С. Умеркина».

В целях выявления уровня мотивации учащихся была применена диагностика анкетирование с помощью метода семантического дифференциала. Авторами курса были разработаны 4 анкеты с семибалльной шкалой оценивания, полюса которых заданы с помощью вербальных антонимов. Цель анкетирования – узнать мнения учащихся о работе всех составляющих курса. Элементы геймификации оценивались в компонентах Исследование «Об элементах курса», Исследование «О новых компонентах», представленные анкетами №2 и №3.

|                         |                       | Анкета 2: Об элементах курса. Оцени             |                                             |                                           |                                                                |                                                             |                                       |                                                | Анкета 3: О новых компонентах                             |                                           |                                        |                                                         |                                                                                     |                                                                                          |                            |                               |                                       |                                  |                             |                                                                       |                             |                                 |                                    |                                         |                          |
|-------------------------|-----------------------|-------------------------------------------------|---------------------------------------------|-------------------------------------------|----------------------------------------------------------------|-------------------------------------------------------------|---------------------------------------|------------------------------------------------|-----------------------------------------------------------|-------------------------------------------|----------------------------------------|---------------------------------------------------------|-------------------------------------------------------------------------------------|------------------------------------------------------------------------------------------|----------------------------|-------------------------------|---------------------------------------|----------------------------------|-----------------------------|-----------------------------------------------------------------------|-----------------------------|---------------------------------|------------------------------------|-----------------------------------------|--------------------------|
|                         |                       | 2. Интерактив<br>1. Промо<br>ą.<br>4. Обучающие |                                             |                                           |                                                                |                                                             |                                       | 1. Разметка<br>2. Твое желание по              |                                                           |                                           |                                        |                                                         | 3. Kap<br>4. Виртуальные герои нашего                                               |                                                                                          |                            |                               |                                       |                                  | 5. Идея                     |                                                                       | 6. Значки                   |                                 |                                    |                                         |                          |
|                         | о ИММ КФУ,<br>видео и |                                                 |                                             | Интерактив                                |                                                                |                                                             | тренажеры 1 и 2, а                    |                                                |                                                           | текста                                    |                                        | частоте разметки                                        | точка                                                                               |                                                                                          |                            | курса                         |                                       |                                  |                             | наград                                                                |                             |                                 |                                    |                                         |                          |
|                         |                       |                                                 | видео к                                     | н.и.                                      |                                                                | «Квиз с                                                     |                                       |                                                | именно технологию                                         |                                           |                                        | (ссылки в                                               |                                                                                     | понятий или                                                                              | ċ.                         |                               |                                       | значков) от                      |                             |                                                                       |                             |                                 |                                    |                                         |                          |
|                         |                       |                                                 | части 1                                     | Лобачевском.                              |                                                                | профессор                                                   |                                       |                                                | обучения решению                                          |                                           |                                        | тексте с                                                |                                                                                     | теорем (ссылок на                                                                        | понят                      |                               |                                       |                                  | наших                       |                                                                       |                             |                                 |                                    |                                         |                          |
|                         |                       |                                                 |                                             | «На страницах                             |                                                                | om», a                                                      |                                       | 33,034                                         |                                                           |                                           |                                        | понятий или                                             |                                                                                     | карточки)                                                                                | <b>HEM</b>                 |                               |                                       |                                  |                             | repoes                                                                |                             |                                 |                                    |                                         |                          |
|                         |                       |                                                 |                                             | учебника» и                               |                                                                |                                                             |                                       |                                                |                                                           |                                           |                                        |                                                         |                                                                                     |                                                                                          |                            |                               |                                       |                                  |                             |                                                                       |                             |                                 |                                    |                                         |                          |
|                         |                       |                                                 |                                             |                                           |                                                                | именно                                                      |                                       |                                                |                                                           |                                           |                                        | теорем на                                               |                                                                                     |                                                                                          | или                        |                               |                                       |                                  |                             |                                                                       |                             |                                 |                                    |                                         |                          |
|                         |                       |                                                 |                                             | t.n.                                      |                                                                | работа с                                                    |                                       |                                                |                                                           |                                           |                                        | карточки)                                               |                                                                                     |                                                                                          | <b>Teope</b><br>MOÄ        |                               |                                       |                                  |                             |                                                                       |                             |                                 |                                    |                                         |                          |
|                         |                       |                                                 |                                             |                                           |                                                                | чертежами                                                   |                                       |                                                |                                                           |                                           |                                        |                                                         |                                                                                     |                                                                                          |                            |                               |                                       |                                  |                             |                                                                       |                             |                                 |                                    |                                         |                          |
|                         |                       |                                                 |                                             |                                           |                                                                | и с ГМТ                                                     |                                       |                                                |                                                           |                                           |                                        |                                                         |                                                                                     |                                                                                          |                            |                               |                                       |                                  |                             |                                                                       |                             |                                 |                                    |                                         |                          |
|                         | лицей/гимназия        | познавательное; 1 - банальное<br>k<br>d,        | витокновизноптее; т - подавляющее<br>ь<br>N | бессмысленное<br>полезное; 1-<br>Á<br>zi. | мотивирующее к дальнейшему<br>обучению; 1 - ненужное<br>k<br>N | 7 - полное понимание; 1<br>не всс приним ивсе ть<br>a.<br>M | $7 -$ интересно; 1 - скучно<br>N<br>m | 4.1.7 - эффективно обучают; 1<br>энвити эффези | понимание; 1<br>не всс прикимчивсть<br>$7 -$ non-ree<br>Ñ | 7 - познавательное; 1 - неинтересные<br>m | 7- помогает в обучении; 1-мешает<br>d. | в использовании; 1-<br>7-удобная<br>несподручная<br>1.2 | 7-Mark WASHO<br>ä<br>тренаже<br>плотная; 1-ред кая<br>ECEM.<br>8<br>$\overline{21}$ | 7-наждый терминс<br>повторами; 1-од нн раз од ин те рмин<br>на одной странице:<br>Ń<br>Ń | 7-удобная; 1-неспод ручная | 7-позитивные; 1-скучные<br>ą. | 7- помогают понять; 1-запутывают<br>N | 7-яркие; 1-непримечательные<br>m | 4.4.7-интересные; 1-пресные | 7-сосвоей историей и характером; 1-<br>безликие<br>не понятные,<br>ij | 7-теористая; 1-рутиная<br>đ | квнжбнан-т (ветокбивитом-д<br>N | 6.1. 7-награждать чаще; 1-не кужны | 7-симпатичные; 1-не казистые<br>Ń<br>قه | 6.3.7-смешные; 1-скучные |
| Ng<br>$\mathbf 1$       | 96                    | $\overline{7}$                                  | H<br>5                                      | $\overline{7}$                            | N<br>$\overline{7}$                                            | 6                                                           | $\overline{7}$                        | 7                                              | ÷<br>$\overline{7}$                                       | 4<br>$\overline{7}$                       | 6                                      | 6                                                       | $\overline{7}$                                                                      | $\overline{7}$                                                                           | $\overline{7}$             | $\overline{7}$                | ÷<br>7                                | ਚ<br>$\overline{7}$              | $\overline{7}$              | $\overline{7}$                                                        | $\overline{7}$              | uni<br>$\overline{7}$           | $\overline{7}$                     | $\overline{7}$                          | $\overline{7}$           |
| $\overline{\mathbf{z}}$ | 96                    | $\overline{7}$                                  | $\overline{7}$                              | $\overline{7}$                            | $\overline{7}$                                                 | $\overline{7}$                                              | $\overline{7}$                        | 7                                              | 7                                                         | 7                                         | $\overline{\mathbf{z}}$                | $\overline{7}$                                          | $\overline{7}$                                                                      | $\overline{7}$                                                                           | $\overline{7}$             | 7                             | Ÿ.                                    | $\overline{7}$                   | 7                           | 7                                                                     | $\overline{7}$              | $\overline{7}$                  | 7                                  | 7                                       | 7                        |
| з                       | 96                    |                                                 |                                             |                                           |                                                                |                                                             |                                       |                                                |                                                           |                                           |                                        |                                                         |                                                                                     |                                                                                          |                            |                               |                                       |                                  |                             |                                                                       |                             |                                 |                                    |                                         |                          |
| $\mathbf 1$             | 177                   | $\overline{7}$                                  | $\overline{7}$                              | $\overline{7}$                            | $\overline{7}$                                                 | $\overline{7}$                                              | $\overline{7}$                        | $\overline{7}$                                 | $\overline{7}$                                            | $\overline{7}$                            | 6                                      | 6                                                       | 6                                                                                   | 6                                                                                        | $\overline{7}$             | $\overline{7}$                | $\overline{7}$                        | $\overline{7}$                   | $\overline{7}$              | $\overline{7}$                                                        | $\overline{7}$              | $\overline{7}$                  | $\overline{7}$                     | $\overline{7}$                          | $\overline{7}$           |
| $\overline{\mathbf{z}}$ | 177                   | $\overline{7}$                                  | 5                                           | 6                                         | 6                                                              | $\overline{7}$                                              | $\overline{7}$                        | 6                                              | 6                                                         | 6                                         | $\overline{7}$                         | 6                                                       | 5                                                                                   | 4                                                                                        | 6                          | 7                             | 6                                     | 5                                | 5                           | 5                                                                     | $\overline{7}$              | $\overline{7}$                  | $\overline{7}$                     | 5                                       | 6                        |
| 3                       | 177                   |                                                 |                                             |                                           |                                                                |                                                             |                                       |                                                |                                                           |                                           |                                        |                                                         |                                                                                     |                                                                                          |                            |                               |                                       |                                  |                             |                                                                       |                             |                                 |                                    |                                         |                          |
| 4                       | 177                   | 5                                               | 5                                           | 6                                         | 6                                                              | $\Delta$                                                    | $\overline{7}$                        | 6                                              | 5                                                         | 6                                         | 6                                      | 6                                                       | 5                                                                                   | 4                                                                                        | 3                          | 6                             | 6                                     | 5                                | 5                           | 5                                                                     | $\overline{7}$              | 6                               | 6                                  | 5                                       | 4                        |
| 5                       | 177                   | 4                                               | $\overline{a}$                              | 5                                         | 5                                                              | 5                                                           | 5                                     | 3                                              | 5                                                         | 5                                         | 6                                      | 4                                                       | 5                                                                                   | 4                                                                                        | 5                          | 3                             | 3                                     | 3                                | $\overline{a}$              | 3                                                                     | $\overline{a}$              | $\overline{z}$                  | $\overline{z}$                     | 3                                       | 3                        |
| 6                       | 177                   | $\overline{7}$                                  | $\overline{7}$                              | $\overline{7}$                            | 7                                                              | $\overline{7}$                                              | $\overline{7}$                        | 7                                              | 7                                                         | $\overline{7}$                            | $\overline{7}$                         | $\overline{7}$                                          | $\overline{7}$                                                                      | $\overline{7}$                                                                           | $\overline{7}$             | $\overline{7}$                | 7                                     | $\overline{7}$                   | $\overline{7}$              | $\overline{7}$                                                        | $\overline{7}$              | $\overline{7}$                  | $\overline{7}$                     | $\overline{7}$                          | 7                        |
| $\overline{7}$          | 177                   | $\overline{7}$                                  | $\overline{7}$                              | $\overline{7}$                            | $\overline{7}$                                                 | $\overline{7}$                                              | $\overline{7}$                        | $\overline{7}$                                 | $\overline{7}$                                            | $\overline{7}$                            | $\overline{7}$                         | $\overline{7}$                                          | $\overline{7}$                                                                      | $\overline{7}$                                                                           | $\overline{7}$             | $\overline{7}$                | $\overline{7}$                        | $\overline{7}$                   | $\overline{7}$              | $\overline{7}$                                                        | $\overline{7}$              | $\overline{7}$                  | $\overline{7}$                     | $\overline{7}$                          | $\overline{7}$           |
| 8                       | 177                   | $\overline{7}$                                  | $\overline{7}$                              | 7                                         | 7                                                              | $\overline{7}$                                              | $\overline{7}$                        | 7                                              | 7                                                         | $\overline{7}$                            | $\overline{7}$                         | $\overline{7}$                                          | 5                                                                                   | 5                                                                                        | $\overline{7}$             | 7                             | 7                                     | 7                                | 7                           | 7                                                                     | $\overline{7}$              | 6                               | $\overline{7}$                     | $\overline{7}$                          | 7                        |
| 9                       | 177                   | $\overline{7}$                                  | $\overline{7}$                              | $\overline{7}$                            | $\overline{7}$                                                 | $\overline{7}$                                              | $\overline{7}$                        | $\overline{7}$                                 | $\overline{7}$                                            | $\overline{7}$                            | $\overline{7}$                         | $\overline{7}$                                          | 6                                                                                   | 6                                                                                        | $\overline{7}$             | $\overline{7}$                | $\overline{7}$                        | $\overline{7}$                   | $\overline{7}$              | $\overline{7}$                                                        | $\overline{7}$              | $\overline{7}$                  | 5                                  | $\overline{7}$                          | $\overline{7}$           |
| 10                      | 177                   | $\overline{7}$                                  | $\overline{7}$                              | 7                                         | 7                                                              | $\overline{7}$                                              | $\overline{7}$                        | 7                                              | 6                                                         | 7                                         | $\overline{7}$                         | $\overline{7}$                                          | 7                                                                                   | 7                                                                                        | $\overline{7}$             | $\overline{7}$                | 7                                     | $\overline{7}$                   | $\overline{7}$              | 7                                                                     | $\overline{7}$              | $\Delta$                        | 4                                  | $\overline{7}$                          | 7                        |
| 11                      | 177                   | 6                                               | 5                                           | 5                                         | $\overline{7}$                                                 | $\overline{7}$                                              | $\overline{7}$                        | 5                                              | 5                                                         | 5                                         | 5                                      | 5                                                       | 6                                                                                   | 6                                                                                        | 5                          | $\overline{7}$                | $\overline{z}$                        | ż                                | $\overline{7}$              | $\overline{7}$                                                        | 6                           | 6                               | 5                                  | 6                                       | 5                        |
| 12                      | 177                   | $\overline{7}$                                  | $\overline{7}$                              | 7                                         | 7                                                              | 6                                                           | $\epsilon$                            | 7                                              | 6                                                         | 6                                         | $\overline{7}$                         | 6                                                       | 5                                                                                   | 5                                                                                        | 6                          | 7                             | 7                                     | 7                                | 7                           | 7                                                                     | $\overline{7}$              | $\overline{7}$                  | 7                                  | 7                                       | 7                        |
| 13                      | 177                   | $\overline{7}$                                  | $\overline{7}$                              | $\overline{7}$                            | $\overline{7}$                                                 | $\overline{7}$                                              | $\overline{7}$                        | $\overline{7}$                                 | $\overline{7}$                                            | $\overline{7}$                            | $\overline{7}$                         | $\overline{7}$                                          | $\overline{7}$                                                                      | 3                                                                                        | $\overline{7}$             | $\overline{7}$                | $\overline{7}$                        | $\overline{7}$                   | $\overline{7}$              | $\overline{7}$                                                        | $\overline{7}$              | $\overline{7}$                  | 5                                  | $\overline{7}$                          | $\overline{a}$           |
| 14                      | 177                   | $\overline{7}$                                  | $\overline{7}$                              | 4                                         | 7                                                              | $\overline{7}$                                              | 6                                     | 4                                              | з                                                         | з                                         | $\overline{7}$                         | $\overline{7}$                                          | $\overline{7}$                                                                      | 7                                                                                        | $\overline{7}$             | 7                             | 7                                     | $\overline{7}$                   | $\overline{7}$              | $\overline{7}$                                                        | $\overline{7}$              | $\overline{7}$                  | $\overline{7}$                     | $\overline{7}$                          | 7                        |
| 15                      | 177                   | $\overline{7}$                                  | $\overline{7}$                              | 6                                         | $\overline{7}$                                                 | $\overline{7}$                                              | 6                                     | 6                                              | $\overline{7}$                                            | 6                                         | 6                                      | 5                                                       | 6                                                                                   | 6                                                                                        | 6                          | $\overline{7}$                | $\overline{a}$                        | $\overline{7}$                   | $\overline{7}$              | $\overline{7}$                                                        | $\overline{7}$              | $\overline{7}$                  | $\overline{7}$                     | $\overline{7}$                          | $\bar{7}$                |
| 16                      | 177                   | $\overline{7}$                                  | $\overline{7}$                              | 7                                         | 7                                                              | $\overline{7}$                                              | $\overline{7}$                        | 7                                              | 7                                                         | 7                                         | $\overline{7}$                         | $\overline{7}$                                          | $\overline{7}$                                                                      | 7                                                                                        | $\overline{7}$             | 7                             | 7                                     | 7                                | 7                           | 7                                                                     | 6                           | $\overline{7}$                  | 4                                  | $\overline{7}$                          | 7                        |
| 17                      | 177                   | $\overline{7}$                                  | $\overline{7}$                              | $\overline{7}$                            | $\overline{7}$                                                 | $\overline{7}$                                              | $\overline{7}$                        | $\overline{7}$                                 | $\overline{7}$                                            | $\overline{7}$                            | $\overline{7}$                         | $\overline{7}$                                          | $\overline{7}$                                                                      | $\overline{7}$                                                                           | $\overline{7}$             | $\overline{7}$                | $\overline{7}$                        | $\overline{7}$                   | $\overline{7}$              | $\overline{7}$                                                        | $\overline{7}$              | $\overline{7}$                  | $\overline{7}$                     | $\overline{7}$                          | $\overline{7}$           |
| 18                      | 177                   | $\overline{7}$                                  | $\overline{7}$                              | 7                                         | 7                                                              | $\overline{7}$                                              | $\overline{7}$                        | 7                                              | 7                                                         | 7                                         | $\overline{7}$                         | $\overline{7}$                                          | 4                                                                                   | 1                                                                                        | $\overline{7}$             | 7                             | 7                                     | 7                                | $\overline{7}$              | 7                                                                     | $\overline{7}$              | $\mathbf{1}$                    | $\mathbf{1}$                       | $\overline{7}$                          | 7                        |
| 19                      | 177                   | $\overline{7}$                                  | 6                                           | $\overline{7}$                            | $\overline{7}$                                                 | $\overline{7}$                                              | $\overline{7}$                        | $\overline{7}$                                 | $\overline{7}$                                            | $\overline{7}$                            | $\overline{\phantom{a}}$               | $\overline{7}$                                          | $\mathbf{1}$                                                                        | ż                                                                                        | $\overline{7}$             | $\overline{7}$                | $\overline{7}$                        | 7                                | $\overline{7}$              | $\overline{7}$                                                        | $\overline{7}$              | $\overline{7}$                  | $\overline{7}$                     | $\overline{7}$                          | $\overline{7}$           |
|                         |                       |                                                 |                                             |                                           |                                                                |                                                             |                                       |                                                |                                                           |                                           |                                        |                                                         |                                                                                     |                                                                                          |                            |                               |                                       |                                  |                             |                                                                       |                             |                                 |                                    |                                         |                          |

Рисунок 26. Результаты анкетирования учащихся

В исследовании «Об элементах курса» ученикам было предложено оценить видеоролики, сюжетные интерактивные элементы во введении, теоретический интерактивный компонент. Анализ результатов (рис. 27) показывает, что прохождение данных компонентов мотивировало обучающихся, было полезно и понятно.

| Анкета 2: Об элементах курса                                            |   |   |   |   |   |      |     |                                        |  |
|-------------------------------------------------------------------------|---|---|---|---|---|------|-----|----------------------------------------|--|
| Интерактив о ИММ КФУ, Н.И. Лобачевском, «На страницах учебника» и т. п. |   |   |   |   |   |      |     |                                        |  |
|                                                                         | 1 | 2 | 3 | 4 | 5 | 6    | 7   | $\ddot{}$                              |  |
| бессмысленное                                                           |   |   |   |   |   | 6, 5 |     | полезное                               |  |
| ненужное                                                                |   |   |   |   |   |      | 6,8 | мотивирующее к<br>дальнейшему обучению |  |
| Интерактив «Квиз с профессором», а именно работа с чертежами и с ГМТ    |   |   |   |   |   |      |     |                                        |  |
| невосприимчивость                                                       |   |   |   |   |   | 6.   | 65  | полное понимание                       |  |
| скучно                                                                  |   |   |   |   |   |      |     | интересно                              |  |

Рисунок 27. Средние показатели ответов учащихся по результатам второго анкетирования

Герои, механика «Награды» и значки стали измеряемыми объектами в исследовании «О новых компонентах». Учащимися было отмечено, что виртуальные персонажи помогают понимать изучаемый материал, сюжетная линия и образы героев прослеживаются. Большая часть анкетируемых считают идею наград мотивирующей, а сами значки смешными и хотели бы получать их чаще. Все показатели находятся выше среднего в пределах от 5 до 7.

Отслеживание цифровых следов обучающихся на платформе LMS Moodle показало, что большинство учеников просматривали все интерактивные элементы, хотя их прохождение не являлось обязательным.

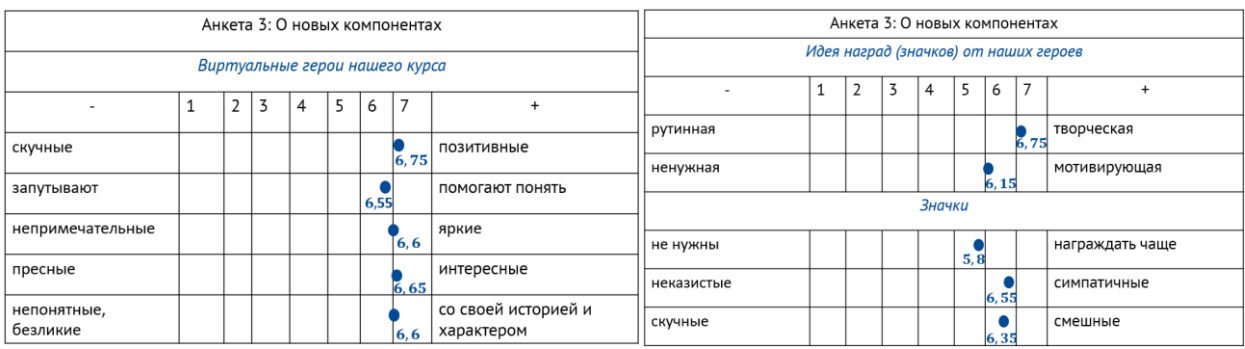

Рисунок 28. Средние показатели ответов учащихся по результатам третьего анкетирования

Рассмотрим анализ прохождения интерактивных элементов первой части курса. К компонентам, которые в большей части являются развлекательными и созданы для развития сюжетной линии, относятся интерактивная презентация «Познакомимся?», интерактивный элемент «Добро пожаловать в ИМиМ!», интерактивная презентация «На страницах учебника…», интерактивное видео «Немного о Лобачевском», игра «А Вы знали?».

| Название компонента       | Количество          | Количество |
|---------------------------|---------------------|------------|
|                           | обучающихся,        | просмотров |
|                           | прошедших компонент | компонента |
| Интерактивная презентация | 17                  | $17$ pas   |
| «Познакомимся?»           |                     |            |
| Интерактивный элемент     | 20                  | $20$ pas   |
| «Добро пожаловать в       |                     |            |
| HMHM!                     |                     |            |
| Интерактивная презентация | 20                  | $20$ pas   |
| «На страницах учебника»   |                     |            |
| Интерактивное видео       | 19                  | $19$ pas   |
| «Немного о Лобачевском»   |                     |            |

Таблица 6. Анализ цифровых следов учащихся по первой части курса

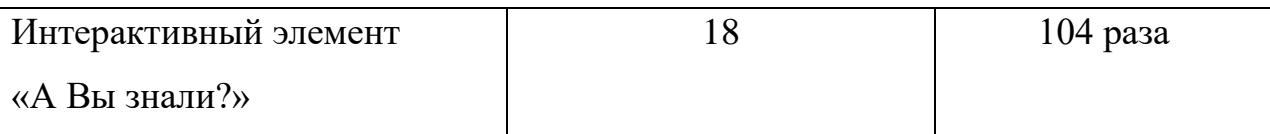

Цифровые следы показывают, что из 20 учащихся, закончивших обучение по первой части, практически все проходили дополнительные игровые компоненты, иногда и по несколько раз. Такой же вывод можем сделать из анализа цифровых следов обучающихся по второй части курса. Здесь интерактивная презентация «Нас ждут новые друзья!» была просмотрена 150 раз 20 пользователями, а экскурсии в исторический музей и Императорский зал КФУ посетили 18 человек, количество просмотров каждой экскурсии – 38 раз. Увеличение числа просмотров во второй части скорее всего связано с изменением формата интерактивных элементов: учащихся в большей степени привлекает исторический материал в формате виртуальных экскурсий, игровых компонентах, нежели интерактивные видео и презентации.

Во время педагогической практики на базе МБОУ «Лицея №116 имени Героя Советского Союза А. С. Умеркина» с учащимися, участвующими в апробации, были проведены два воспитательных мероприятия. Результатом первого стало создание игрового персонажа Ариэллы (рис. 29), внедрённой во вторую часть курса. Обсуждение происходило на уроках и в Telegramканале электронного курса.

![](_page_60_Picture_0.jpeg)

Рисунок 29. Обсуждение игрового персонажа Ариэллы в Telegram-канале

### курса

Образ героини разработан совместно с учениками в приложении Bitmoji, затем ребятам требовалось предоставить по одному факту, описывающему Ариэллу. Самые интересные легли в легенду персонажа. Также ученики смогли разработать собственные виртуальные образы (рис. 30).

![](_page_60_Picture_4.jpeg)

Рисунок 30. Слайд из интерактивной презентации «Нас ждут новые друзья!» (представлены изображения всех учеников 8 «А» класса)

В ходе проведения второго мероприятия обучающиеся разработали образ «идеального» учителя (Приложение 10): визуальный образ создан на платформе Bimoji, выбраны 5 наиболее значимых качеств педагога. Ребята также смогли примерить на себя образ учителя математики. Образ

созданного виртуального учителя планируется использовать при дальнейшей разработке электронного курса «Технология решения планиметрических задач».

На первом этапе апробирования на курс были зачислены 35 учеников, из которых 20 успешно завершили первую часть. Таким образом, процент доходимости составил приблизительно 60%, что в 4 раза выше среднего показателя завершения массовых открытых онлайн-курсов [73].

![](_page_61_Picture_90.jpeg)

Таблица 7. Результаты обучения на электронном курсе

Полученные во время эксперимента результаты позволяют сделать вывод, что при использовании геймификации в электронном обучении повышается процент завершения и уровень вовлеченности.

#### **ЗАКЛЮЧЕНИЕ**

Данная работа была посвящена геймификации электронного курса планиметрии для учащихся 7–9 классов.

Для достижения цели были поставлены и выполнены следующие задачи: изучена психолого-педагогическая и методическая литература по теме исследования; рассмотрены модели и механики геймификации; проанализированы особенности электронного обучения; выделены принципы проектирования элементов геймификации в электронном курсе; разработана система элементов геймификации в электронном курсе и проведен педагогический эксперимент с использованием онлайн курса по планиметрии для учащихся 7–9 классов.

В работе рассмотрены теоретические и практические аспекты применения технологии геймификации в электронном обучении. Раскрыты понятия «электронное обучение» и «геймификация» и их составляющие, обоснована актуальность их применения в процессе обучения математике. На основе проанализированных моделей и механик геймификации была спроектирована система элементов геймификации электронного курса для учащихся 7–9 классов. Разработана и реализована система элементов геймификации для электронного курса «Технология решения планиметрических задач». При апробации интерактивного образовательного курса была выявлена эффективность применения геймификации для увеличения процента завершения и повышения уровня мотивации к изучению материала у учащихся.

Мы считаем, что опыт написания данной выпускной квалификационной работы поможет нам в нашей будущей педагогической деятельности, разработанный курс будет применяться при обучении разделу «Планиметрия».

Таким образом, цель, поставленная перед началом работы, достигнута, то есть был геймифицирован электронный курс «Технология решения планиметрических задач» для учащихся 7–9 классов.

#### **СПИСОК ЛИТЕРАТУРЫ**

1. Акчелов, Е.О. Новый подход к геймификации в образовании / Е. О. Акчелов, Е. В. Галанина // Векторы благополучия: экономика и социум. — 2019. — № 1. — С. 117–132. — ISSN 2658–4956. — Текст: электронный // Лань: электронно-библиотечная система. — URL: https://e.lanbook.com/journal/issue/312508 (дата обращения: 13.12.2022). — Режим доступа: для авториз. пользователей.

2. Артамонова, В.В. Развитие концепции геймификации в XXI веке / В. В. Артамонова, Е. В. Галанина // ИСОМ. – 2018. – Т. 10, № 2. – С. 37–42. — Текст: электронный // КиберЛенинка: электронно-библиотечная система. — URL: https://cyberleninka.ru/article/n/razvitie-kontseptsii-geymifikatsii-vxxiveke (дата обращения: 25.04.2021)

3. Бадак Б. А. Установление преемственных связей между курсами элементарной и высше математики с использованием технологии «сторителлинг» // Заметки ученого. – 2021. – №11–1. – С. 83–87.

4. Бадак Б.А. Использование технологии «сторителлинг» в преподавании математического анализа // THEORIA: педагогика, экономика, право. 2021. № 4 (5). С. 87–93. DOI: 10.51635/27129926\_2021\_4\_87

5. Бадак, Б. А. Применение технологии "Педагогического сторителлинга" в методике преподавания математики в профильных классах / Б. А. Бадак; науч. рук. О. Б. Долгополова // Инновационные технологии и образование: международная научно-практическая конференция, 29–30 апреля 2021 г.: в 2 ч. / Белорусский национальный технический университет; редкол.: А. М. Маляревич (гл. ред.) [и др.]. – Минск: БНТУ, 2021. – Ч. 2. – С. 71–75. URL:<https://rep.bntu.by/handle/data/97463>

6. Беликова, Е. В. Особенности дистанционного обучения математике в средней школе / Е. В. Беликова. — Текст: непосредственный // Молодой ученый. — 2020. — № 35 (325). — С. 185–187. — URL: https://moluch.ru/archive/325/73385/ (дата обращения: 14.05.2023).

7. Вайндорф-Сысоева, М. Е. Методика дистанционного обучения: учебное пособие для вузов / М. Е. Вайндорф-Сысоева, Т. С. Грязнова, В. А. Шитова; под общей редакцией М. Е. Вайндорф-Сысоевой. — Москва: Издательство Юрайт, 2023. — 194 с. — (Высшее образование). — ISBN 978- 5-9916-9202-1. — Текст: электронный // Образовательная платформа Юрайт [сайт]. — URL: <https://urait.ru/bcode/511715> (дата обращения: 14.05.2023).

8. Вербах К. Вовлекай и властвуй. Игровое мышление на службе бизнеса [Текст] / К. Вербах, Д. Хантер. – М.: Манн, Иванов и Фербер, 2014. – 224 с.

9. Ветушинский, А. Что такое геймификация? Трудности переосмысления / А. Ветушинский, И. Нефедьев // EduTech. – 2021. –  $N_2$ 2(40). – С. 4–10. [Электронный ресурс] — URL: https://sberbankuniversity.ru/upload/iblock/9a0/EduTech 40 web 2.pdf (дата обращения: 25.04.2023).

10. Ветушинский, А.С. Больше, чем просто средство: новый подход к пониманию геймификации/ А.С. Ветушинский // Социология власти. – 2020. – Т. 32,  $\mathbb{N}$  3. – С. 14–31.

11. Гаджимурадов, М. А. О причинах затруднений при решении геометрических задач ЕГЭ по математике профильного уровня / М. А. Гаджимурадов, Б. М. Гаджимурадов, З. Д. Гаджиева // Известия Дагестанского государственного педагогического университета. Психологопедагогические науки. – 2021. – Т. 15, № 4. – С. 70–73.

12. Геймификация в Duolingo. Обучение. [Электронный ресурс]. – Режим доступа: [https://makegamification.ru/gaification-v-duolingvo/.](https://makegamification.ru/gaification-v-duolingvo/) – Дата доступа: 02.04.2023.

13. Геймификация в онлайн-образовании [Электронный ресурс]. – Режим доступа: [https://edmarket.ru/blog/ido-gamefication/.](https://edmarket.ru/blog/ido-gamefication/) – Дата доступа: 07.03.2023.

14. Геймификация и оценка по 1500 параметрам: искусственный интеллект [Электронный ресурс]. – Режим доступа: https://habr.com/ru/articles/569622/. – Дата доступа: 20.01.2023.

15. Геймификация на уроках – Учи.ру [Электронный ресурс]. – Режим доступа: https://distant.uchi.ru/gamification. – Дата доступа: 14.04.2023.

16. Геймификация на уроках в начальной школе в условиях цифровой среды [Электронный ресурс]. – Режим доступа: https://www.youtube.com/watch?v=LRlFkY8HZe8. – Дата доступа: 14.04.2023.

17. Геймификация на уроках в начальной школе в условиях цифровой среды [Электронный ресурс]. – Режим доступа: [https://distant.uchi.ru/reggm2.](https://distant.uchi.ru/reggm2) – Дата доступа: 14.04.2023.

18. Геймификация приложения «Я-школьник»: бортовой журнал космонавта [Электронный ресурс]. – Режим доступа: [https://www.gamification-now.ru/cases/geymifikaciya-prilozheniya-ya-shkolnik.](https://www.gamification-now.ru/cases/geymifikaciya-prilozheniya-ya-shkolnik) – Дата доступа: 02.04.2023.

19. Геймификация: как не заиграться? [Электронный ресурс]. – Режим доступа: [https://skolki-project.com/blog/igrovie-elementy-geimifikacii.](https://skolki-project.com/blog/igrovie-elementy-geimifikacii) – Дата доступа: 11.01.2023.

20. Дистанционное образование Казанского федерального университета [Электронный ресурс]. – Режим доступа: https://edu.kpfu.ru/. – Дата доступа: 10.11.2021.

21. Дистанционное обучение в период вынужденной самоизоляции [Электронный ресурс]. – Режим доступа: https://rffi.1sept.ru/article/444. – Дата доступа: 14.04.2023.

22. Дистанционное обучение в средней школе [Электронный ресурс]. – Режим доступа: https://nsportal.ru/shkola/materialy-metodicheskikhobedinenii/library/2012/01/08/distantsionnoe-obuchenie-v-sredney. – Дата доступа: 14.04.2023.

23. Дистанционное обучение учащихся средней школы [Электронный ресурс]. – Режим доступа: https://nsportal.ru/shkola/inostrannye-

yazyki/angliiskiy-yazyk/library/2021/06/08/distantsionnoe-obuchenieuchashchihsya. – Дата доступа: 14.04.2023.

24. Дистанционное обучение: его преимущества и недостатки по сравнению с традиционной школой [Электронный ресурс]. – Режим доступа: [https://www.poznavayka.org/obrazovanie/distanczionnoe-obuchenie/.](https://www.poznavayka.org/obrazovanie/distanczionnoe-obuchenie/) – Дата доступа: 27.03.2023.

25. Дьяконов, Б. П. Геймификация в асинхронном образовательном процессе / Б. П. Дьяконов // Историческая и социально-образовательная мысль. – 2016. – Т. 8, № 1–1. – С. 143–147.

26. Ермолаева Ж. Е., Лапухова О. В., Герасимова И. Н., Смирнова В. А. Сторителлинг как педагогическая техника передачи явного и неявного знания в вузе // Пожары и чрезвычайные ситуации: предотвращение, ликвидация. – 2016. – № 3. – С. 71–77. URL: [https://www.iedtech.ru/files/journal/2017/1/9\\_1\\_2017.pdf](https://www.iedtech.ru/files/journal/2017/1/9_1_2017.pdf)

27. Забелина С. Б., Середа Т. Ю. Сторителлинг как эффективная техника дидактической коммуникации на уроках математики // Вестник Московского государственного областного университета. Серия: Педагогика. – 2020. – № 4. – С. 30–37. URL: [https://cyberleninka.ru/article/n/storitelling-kak](https://cyberleninka.ru/article/n/storitelling-kak-effektivnaya-tehnika-didakticheskoy-kommunikatsii-na-urokah-matematiki/viewer)[effektivnaya-tehnika-didakticheskoy-kommunikatsii-na-urokah-matematiki/viewer](https://cyberleninka.ru/article/n/storitelling-kak-effektivnaya-tehnika-didakticheskoy-kommunikatsii-na-urokah-matematiki/viewer)

28. Игровая механика — Википедия [Электронный ресурс]. – Режим доступа: https://ru.wikipedia.org/wiki/Игровая механика. – Дата доступа: 17.02.2023.

29. Игровые механики: понятие и способы тестирования TestMatick [Электронный ресурс]. – Режим доступа: [https://testmatick.com/ru/igrovye-mehaniki-ponyatie-i-sposoby-testirovaniya/.](https://testmatick.com/ru/igrovye-mehaniki-ponyatie-i-sposoby-testirovaniya/) – Дата доступа: 17.02.2023.

30. Илдер С. Методы онлайн-сторителлинга [Электронный ресурс]. – Режим доступа: [https://www.webfx.com/blog/web-design/online-storytelling](https://www.webfx.com/blog/web-design/online-storytelling-methods/)[methods/](https://www.webfx.com/blog/web-design/online-storytelling-methods/) – Дата доступа: 01.07.2022.

31. Использование потенциала сервисов геймификации в рамках проекта "Цифровая школа" / Н. И. Исупова, Н. Л. Караваев, М. С. Перевозчикова, Е. В. Соболева – Киров: ВятГУ, 2019. – 176 с.

32. Исследование рынка онлайн-образования в России [Электронный ресурс]. – Режим доступа: https://media.rbcdn.ru/media/reports/ Барометр\_онлайн-образования\_2019.pdf. – Дата доступа: 10.11.2022.

33. Исследование рынка онлайн-образования в России [Электронный ресурс]. – Режим доступа: [https://img-cdn.tinkoffjournal.ru/-/barometer-online](https://img-cdn.tinkoffjournal.ru/-/barometer-online-education-2020.pdf)[education-2020.pdf.](https://img-cdn.tinkoffjournal.ru/-/barometer-online-education-2020.pdf) – Дата доступа: 10.12.2022.

34. Исследование: до конца обучения доходят ученики только 20% онлайн-школ [Электронный ресурс]. – Режим доступа: [https://vc.ru/education/84942-issledovanie-do-konca-obucheniya-dohodyat](https://vc.ru/education/84942-issledovanie-do-konca-obucheniya-dohodyat-ucheniki-tolko-20-onlayn-shkol)[ucheniki-tolko-20-onlayn-shkol.](https://vc.ru/education/84942-issledovanie-do-konca-obucheniya-dohodyat-ucheniki-tolko-20-onlayn-shkol) – Дата доступа: 20.03.2023.

35. Исупова, Н. И. Применение сервисов геймификации для актуализации и закрепления знаний/ Н. И. Исупова // Евразийское Научное Объединение. – 2019. — № 6–6 (52). — С. 370–374.

36. Исупова, Н. И. Возможности сервисов геймификации для проектирования персонифицированной образовательной среды / Н. И. Исупова, М. С. Перевозчикова// Цифровая трансформация образования [Электронный ресурс]: сб. мат. 2-й Межд. науч.-практ. конф., Минск, 27 марта 2019 г. / отв. ред. А. Б. Бельский. – Минск: ГИАЦ Минобразования, 2019. – С. 359–363. [Электронный ресурс] – Режим доступа: [http://dtconf.unibel.by/doc/Conference\\_2019.pdf](http://dtconf.unibel.by/doc/Conference_2019.pdf)

37. Какой уровень английского дает Duolingo [Электронный ресурс]. – Режим доступа: [https://mozaiyka.ru/kakoy-uroven-angliyskogo-daet-duolingo/.](https://mozaiyka.ru/kakoy-uroven-angliyskogo-daet-duolingo/) – Дата доступа: 02.04.2023.

38. Ковалева, Г. И. Анализ результатов ЕГЭ по математике как источник совершенствования методики обучения предмету / Г. И. Ковалева // Учебный год. – 2021. – № 4(66). – С. 13–20.

39. Кореневский А.В., Гривцов В.В., Куповых Г.В., Байлов А.В. Асинхронная модель обучения и опыт ее реализации в Южном федеральном университете. Программа междисциплинарного индивидуального гуманитарного образования [Электронный ресурс]. URL: [http://migo.sfedu.ru/publication.html.](http://migo.sfedu.ru/publication.html)

40. Личный помощник, наставник в учёбе [Электронный ресурс]. – Режим доступа: https://vc.ru/services/285411-lichnyy-pomoshchnik-nastavnik-vuchebe-i-ne-tolko-kak-my-zapustili-cifrovoy-servis-ya-shkolnik. – Дата доступа: 15.01.2023.

41. Механика, геймплей, динамика — как устроен игровой процесс в играх [Электронный ресурс]. – Режим доступа: https://netology.ru/blog/09- 2020-igrovoy-process. – Дата доступа: 17.02.2023.

42. Миямото К. 10 типов структуры сценария, которые можно использовать в любом жанре [Электронный ресурс]. – Режим доступа: [https://snegiri-studio.ru/blog/389910.](https://snegiri-studio.ru/blog/389910) – Дата доступа: 01.07.2022.

43. Мовшовиц Д. От идеи до злодея. Учимся создавать истории вместе с Ріхаг / Дин Мовшовиц. – Москва. Эксмо, 2021. – 128 с.

44. Нескучная геометрия [Электронный ресурс]. – Режим доступа: <https://project.lektorium.tv/geometry> – Дата доступа: 27.03.2023.

45. Обзор Duolingo. Какого уровня можно достичь? [Электронный ресурс]. – Режим доступа: [https://a2-b2.com/blog/duolingo\\_overview/.](https://a2-b2.com/blog/duolingo_overview/) – Дата доступа: 02.04.2023.

46. Обчинец А. С. Подготовка студентов к использованию сторителлинга в начальном обучении математике // [Конференциум АСОУ:](https://elibrary.ru/contents.asp?id=34544332)  [сборник научных трудов и материалов научно-практических конференций.](https://elibrary.ru/contents.asp?id=34544332)– Вып. 1. – Москва : АСОУ, 2017. – С. 67–71. URL: [https://asou](https://asou-mo.ru/media/download/252)[mo.ru/media/download/252](https://asou-mo.ru/media/download/252) 

47. Олимпиадная математика [Электронный ресурс]. – Режим доступа: [https://stepik.org/course/78394/syllabus.](https://stepik.org/course/78394/syllabus) – Дата доступа: 27.03.2023.

48. Онлайн школы ТОП-10 в 2023 – Платформы дистанционного обучения [Электронный ресурс]. – Режим доступа: [https://www.study.ru/article/sovety/top-10-online-shkol-dlya-shkolnikov.](https://www.study.ru/article/sovety/top-10-online-shkol-dlya-shkolnikov) – Дата доступа: 14.04.2023.

49. Орлова, О.В. Геймификация как способ организации обучения / О. В. Орлова, В. Н. Титова // Вестник ТГПУ. – 2015. – №9 (162). – С. 60–65. – Текст: электронный // КиберЛенинка: электронно-библиотечная система. — URL: https://cyberleninka.ru/article/n/geymifikatsiya-kak-sposoborganizatsiiobucheniya (дата обращения: 06.04.2023).

50. Пахомова К. Н. Сторителлинг как инструмент подготовки к математическим олимпиадам в 5–6-х классах // Инновационные подходы к обучению математике в школе и вузе: материалы II Всероссийской научнопрактической конференции. – Омск. – 2022. Изд-во: Федеральное государственное бюджетное образовательное учреждение высшего образования «Омский государственный педагогический университет». – С. 74–79.

51. Пахомова К. Н. Сторителлинг как средство развития интереса и математических способностей у обучающихся 5–6-х классов // Познание и деятельность: от прошлого к настоящему: материалы III Всероссийской научной конференции. – Омск. – 2021. – Изд-во: [федеральное](https://elibrary.ru/publisher_about.asp?pubsid=9739)  [государственное бюджетное образовательное учреждение высшего](https://elibrary.ru/publisher_about.asp?pubsid=9739)  [профессионального образования "Омский государственный педагогический](https://elibrary.ru/publisher_about.asp?pubsid=9739)  [университет".](https://elibrary.ru/publisher_about.asp?pubsid=9739) – С. 254–257.

52. Плюсы и минусы дистанционного обучения [Электронный  $pecypc$ ]. – Режим доступа: https://prosensys.com/info/articles/electude/distantsionnoe-obuchenie-plyusy-i-minusy/. – Дата доступа: 27.03.2023.

53. Плюсы и минусы дистанционного обучения [Электронный ресурс]. – Режим доступа: [https://edmarket.ru/blog/all-about-online-education/.](https://edmarket.ru/blog/all-about-online-education/) – Дата доступа: 27.03.2023.

54. Почему мало кто заканчивает онлайн-курсы – и почему это не имеет значения [Электронный ресурс]. – Режим доступа: https://vc.ru/flood/36563-pochemu-malo-kto-zakanchivaet-onlayn-kursy-ipochemu-eto-ne-imeet-znacheniya. – Дата доступа: 22.04.2023.

55. Прием «Бортовой журнал» — описание приема, алгоритм работы, примеры [Электронный ресурс]. – Режим доступа: [https://pedsovet.su/metodika/priemy/6073\\_bortovoy\\_zhurnal.](https://pedsovet.su/metodika/priemy/6073_bortovoy_zhurnal) – Дата доступа: 27.03.2023.

56. Применение инструментов геймификации в образовании / Е. А. Гимельштейн, Д. Ф. Годван, Д. В. Стецкая, Н. Б. Грошева // Бизнесобразование в экономике знаний. — 2020. — № 3. — С. 32–34. — ISSN 2412–5318. — Текст: электронный // Лань: электронно-библиотечная система. — URL: https://e.lanbook.com/journal/issue/314165 (дата обращения: 08.01.2023). — Режим доступа: для авториз. пользователей.

57. Применение обучающих программ на игровых платформах для повышения эффективности образования / Е. В. Соболева [и др.] // Вестник Новосибирского государственного педагогического университета. – 2017. –  $T. 7, N<sub>2</sub> 4. - C. 7-25.$ 

58. Свиридова А. В., Ткалич С. К. Синтез технологии мультипликации и цифрового фото для создания мультимедийного продукта в рамках технологии сторителлинга // Символ науки. – 2016. – №11-3. – С. 222–225. URL: [https://cyberleninka.ru/article/n/sintez-tehnologii-multiplikatsii-i](https://cyberleninka.ru/article/n/sintez-tehnologii-multiplikatsii-i-tsifrovogo-foto-dlya-sozdaniya-multimediynogo-produkta-v-ramkah-tehnologii-storitellinga/viewer)[tsifrovogo-foto-dlya-sozdaniya-multimediynogo-produkta-v-ramkah-tehnologii](https://cyberleninka.ru/article/n/sintez-tehnologii-multiplikatsii-i-tsifrovogo-foto-dlya-sozdaniya-multimediynogo-produkta-v-ramkah-tehnologii-storitellinga/viewer)[storitellinga/viewer](https://cyberleninka.ru/article/n/sintez-tehnologii-multiplikatsii-i-tsifrovogo-foto-dlya-sozdaniya-multimediynogo-produkta-v-ramkah-tehnologii-storitellinga/viewer)

59. Скачков, А. П. Анализ результатов ЕГЭ по математике / А. П. Скачков // Рождественские чтения: Материалы ХXII Межрегиональной научно-методической конференции по вопросам применения ИКТ в образовании, Пермь, 11–12 января 2019 года. Том Выпуск 22. – Пермь: Пермский государственный национальный исследовательский университет,  $2019. - C. 69 - 71.$ 

60. Статистика для средней школы [Электронный ресурс]. – Режим доступа: [https://ru.khanacademy.org/math/probability.](https://ru.khanacademy.org/math/probability) – Дата доступа: 27.03.2023.

61. Строков А. А. Цифровизация образования: проблемы и перспективы // Вестник Мининского университета. – 2020. – Т.8 –  $N_2$ . – С. 15. URL: [https://cyberleninka.ru/article/n/tsifrovizatsiya-obrazovaniya-problemy-i](https://cyberleninka.ru/article/n/tsifrovizatsiya-obrazovaniya-problemy-i-perspektivy/viewer)[perspektivy/viewer](https://cyberleninka.ru/article/n/tsifrovizatsiya-obrazovaniya-problemy-i-perspektivy/viewer)

62. Тарасова А. С., Иващенко Ю. С. Совершенствование учебной деятельности на уроках математики с помощью современных инновационных технологий // Способы, модели и алгоритмы управления модернизационными процессами: сборник статей Международной научнопрактической конференции. – Уфа. – 2022. – Изд-во: общество с ограниченной ответственностью «Аэтерна». – С. 165–167.

63. Фёдорова С. В., Малышева М. Е. Педагогический сторителлинг как средство формирования коммуникативных универсальных учебных действий младших школьников в процессе обучения математике // [«Современные проблемы естествознания и естественно-научного](https://elibrary.ru/item.asp?id=47777119&selid=47847355)  [образования»](https://elibrary.ru/item.asp?id=47777119&selid=47847355) Сборник статей участников II-й Всероссийской научнопрактической конференции. – Арзамас – 2021. – Изд-во: Арзамасский филиал федерального государственного автономного образовательного учреждения высшего образования "Национальный исследовательский Нижегородский государственный университет им. Н. И. Лобачевского". – С. 355–362.

64. Цыганаш, С. Е. Геймификация в дистанционном образовании / С. Е. Цыганаш, М. П. Антипин, И. В. Балберов [и др.] // Интеграция науки и образования в вузах нефтегазового профиля – 2022. Передовые технологии и современные тенденции: Материалы Международной научно-методической конференции, Салават, 21–22 апреля 2022 года. – Салават: УНПЦ «Издательство УГНТУ», 2022. – С. 691–693.

65. Электронное обучение: что это, плюсы и минусы дистанционного обучения [Электронный ресурс]. – Режим доступа:
[https://externat.foxford.ru/polezno-znat/plyusy-i-minusy-ehlektronnogo](https://externat.foxford.ru/polezno-znat/plyusy-i-minusy-ehlektronnogo-obucheniya)[obucheniya.](https://externat.foxford.ru/polezno-znat/plyusy-i-minusy-ehlektronnogo-obucheniya) – Дата доступа: 27.03.2023.

66. 5 игр на английском для детей на платформе Novakid [Электронный ресурс]. – Режим доступа: [https://www.novakid.ru/blog/igry-na](https://www.novakid.ru/blog/igry-na-anglijskom-dlya-detey/)[anglijskom-dlya-detey/.](https://www.novakid.ru/blog/igry-na-anglijskom-dlya-detey/) – Дата доступа: 15.01.2023.

67. Bartle, R.A. Hearts, Clubs, Diamonds, Spades: Players Who Suit MUDs. – URL: http://mud.co.uk/richard/hcds.htm (дата обращения: 15.01.2023).

68. Castle Quiz – кейсы геймификации – Gamification Now [Электронный ресурс]. – Режим доступа: [https://www.gamification](https://www.gamification-now.ru/brand/castle-quiz)[now.ru/brand/castle-quiz.](https://www.gamification-now.ru/brand/castle-quiz) – Дата доступа: 07.03.2023.

69. Castle Quiz [Электронный ресурс]. – Режим доступа: [https://clevver.me/.](https://clevver.me/) – Дата доступа: 17.02.2023.

70. Duolingo: геймификация в изучении иностранных языков [Электронный ресурс]. – Режим доступа: [https://www.gamification](https://www.gamification-now.ru/cases/duolingo-geymifikaciya-v-izuchenii-inostrannyh-yazykov)[now.ru/cases/duolingo-geymifikaciya-v-izuchenii-inostrannyh-yazykov.](https://www.gamification-now.ru/cases/duolingo-geymifikaciya-v-izuchenii-inostrannyh-yazykov) – Дата доступа: 02.04.2023.

71. Huang, B. Do points, badges and leaderboards increase learning and activity: A quasi-experiment on the effects of gamification / B. Huang, K.F. Hew // The 23rd International Conference on Computers in Education (ICCE 2015). Hangzhou, Asia-Pacific Society for Computers in Education.  $-2015. - N<sub>2</sub> 23. - P$ . 275–280

72. Memrise: образовательная платформа с элементами геймификации [Электронный ресурс]. – Режим доступа: <https://www.gamification-now.ru/cases/memrise-obrazovatelnaya-platforma> – Дата доступа: 27.03.2023.

73. MOOC Completion Rates: The Data [Электронный ресурс]. – Режим доступа: [http://www.katyjordan.com/MOOCproject.html.](http://www.katyjordan.com/MOOCproject.html) – Дата доступа: 20.03.2023.

73

74. Novakid – кейсы геймификации – Gamification Now [Электронный ресурс]. – Режим доступа: [https://www.gamification](https://www.gamification-now.ru/brand/novakid)[now.ru/brand/novakid.](https://www.gamification-now.ru/brand/novakid) – Дата доступа: 15.01.2023.

75. Novakid: мини-игры для обучения детей английскому языку [Электронный ресурс]. – Режим доступа: [https://www.gamification](https://www.gamification-now.ru/cases/novakid-mini-igri-dlya-obucheniya-detei-angliyskomu-yasiku)[now.ru/cases/novakid-mini-igri-dlya-obucheniya-detei-angliyskomu-yasiku.](https://www.gamification-now.ru/cases/novakid-mini-igri-dlya-obucheniya-detei-angliyskomu-yasiku) – Дата доступа: 20.01.2023.

76. Quiz Lab – Геймификация корпоративного обучения [Электронный ресурс]. – Режим доступа: https://quizlab.pro/ru. – Дата доступа: 07.03.2023.

77. Werbach K. The PBL Triad. – Text: electronic. – URL: <https://www.coursera.org/lecture/gamification/4-3-the-pbl-triad-9Ylm2> (accessed 15 October 2022).

78. Werbach K. Gamification. – Text: electronic. – URL: https://www.cours era.org/learn/gamification (accessed 18 February 2023)

## ПРИЛОЖЕНИЕ